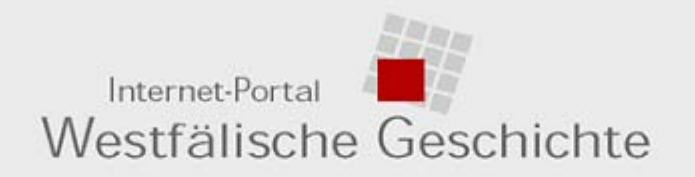

### **Die Digitale Westfälische Urkunden-Datenbank (DWUD)**

**Dr. Marcus WeidnerAG Regionalportale Deutschland Münster, 6. Mai 2008**

- **1. Internet-Portal "Westfälische Geschichte"**
- **2. Die Westfälische Urkunden***kartei***: Geschichte, Form, Funktion**
- **3. DWUD: Erfassung, Erschließung**
- **4. DWUD: Zugriffs- und Suchmöglichkeiten**
- **5. Projektoffenheit / Perspektiven**

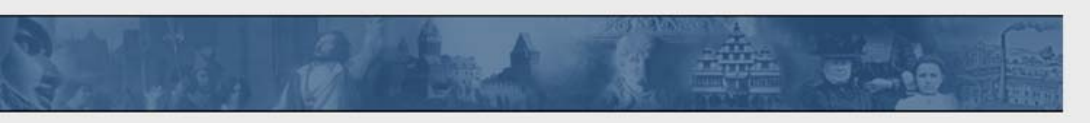

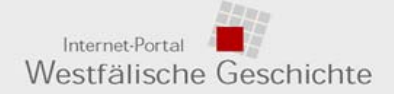

### 1. Internet-Portal > Startseite (http://www.westfaelische-geschichte.de)

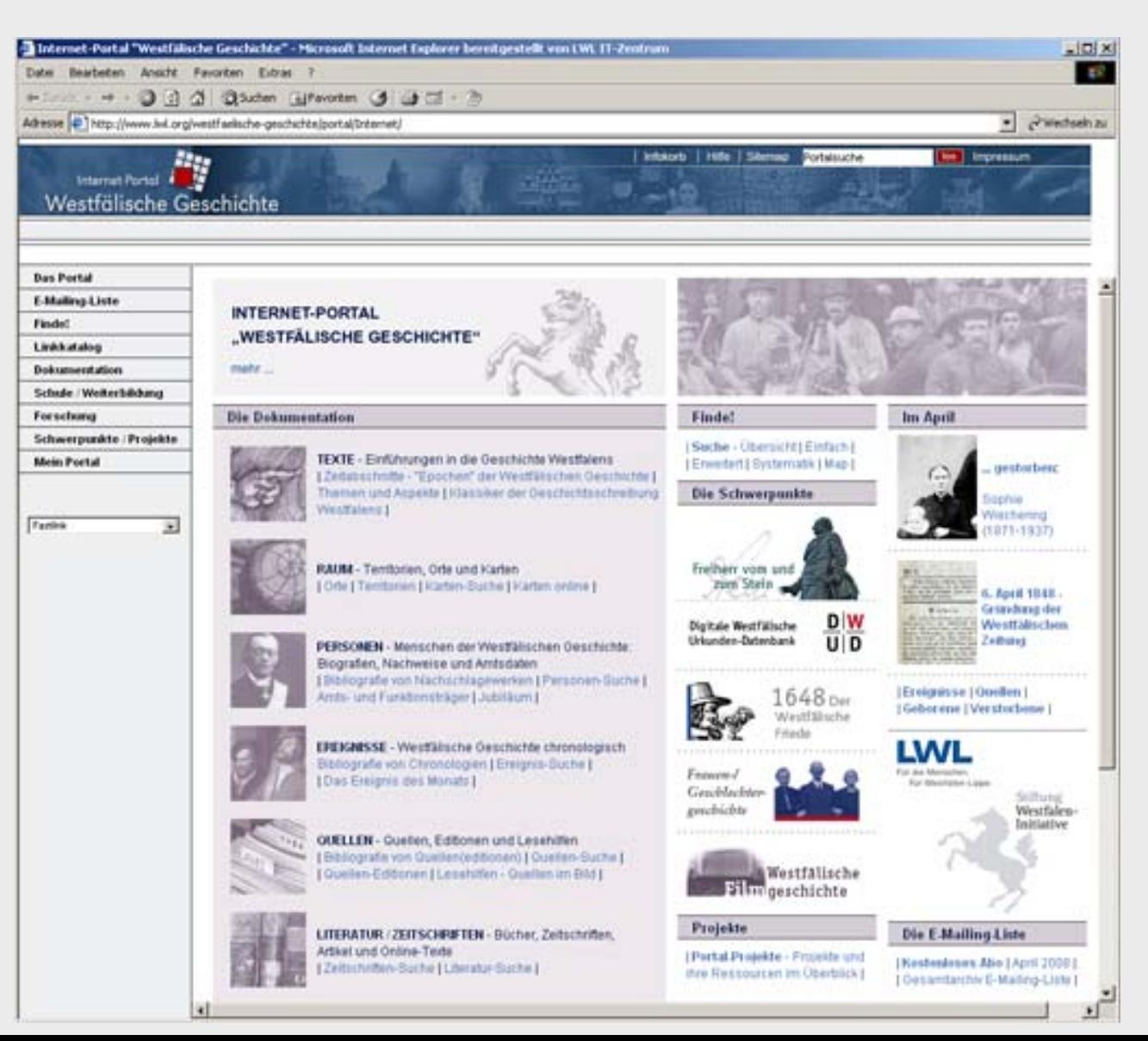

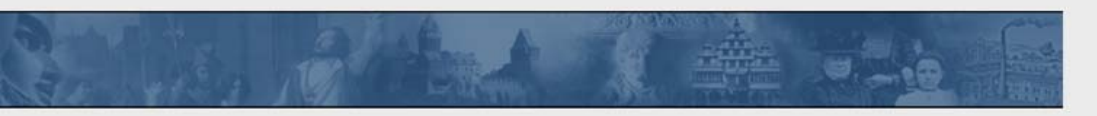

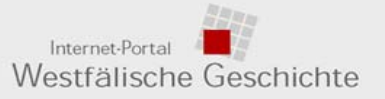

2. Die Westfälische Urkunden-*Kartei* > Geschichte, Form, Funktion

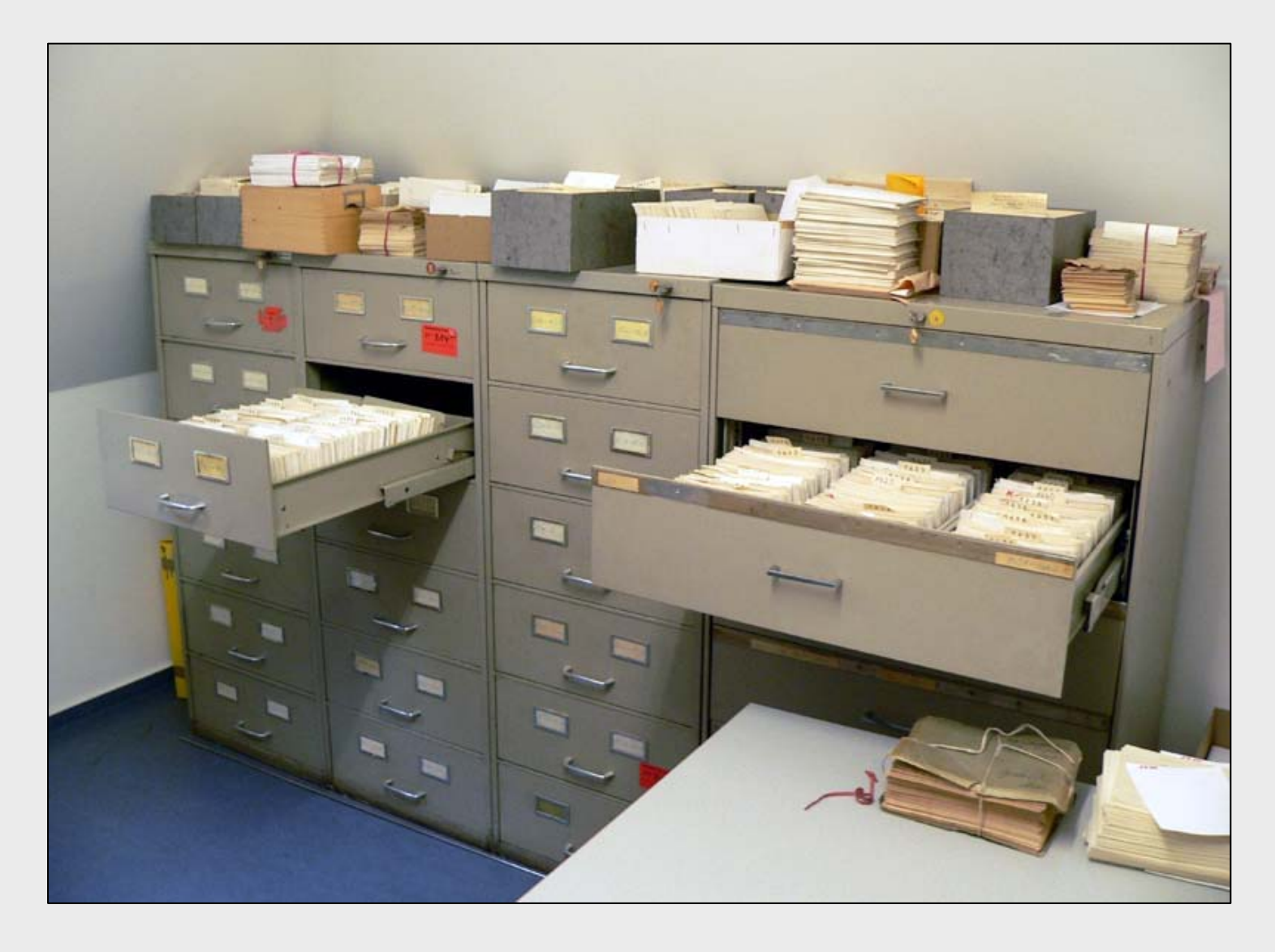

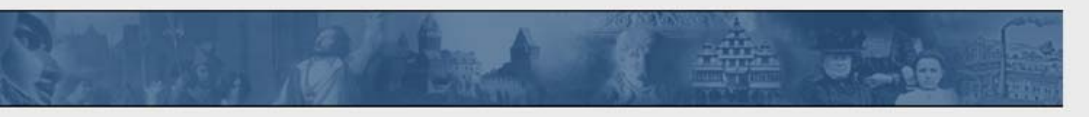

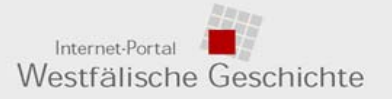

2. Die Westfälische Urkunden-*Kartei* > Chronologische Dichte

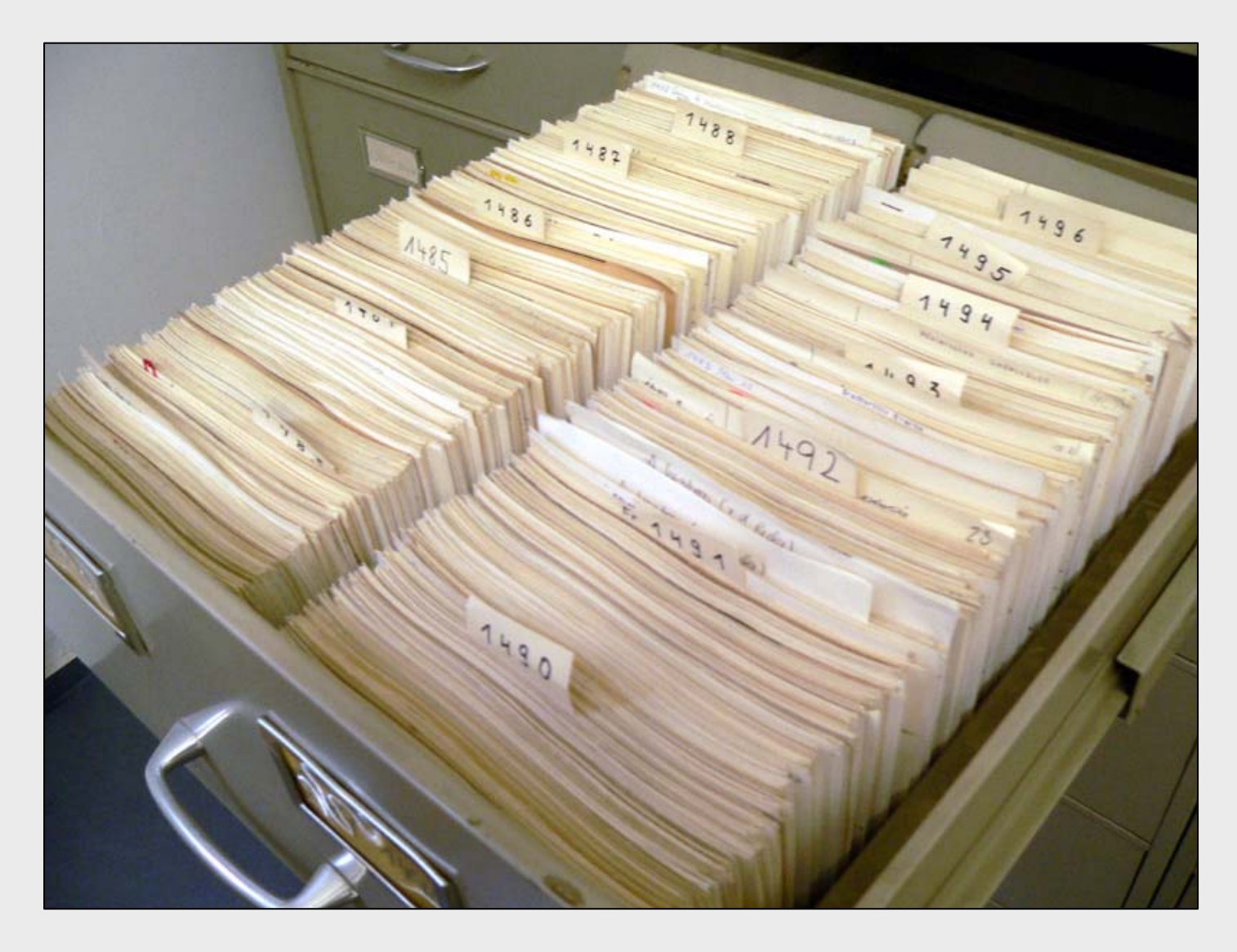

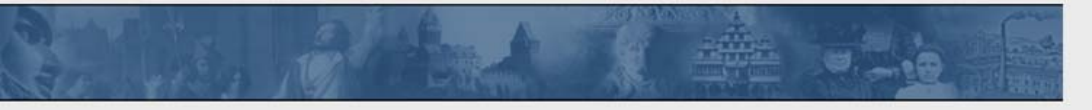

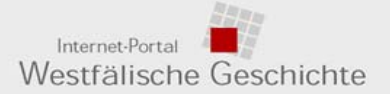

2. Die Westfälische Urkunden-*Kartei* > Kartenbeispiel 1

#### Bocholt, St. Georg, Urkunden der Burse 138 1532 Juni 17. (feria secunda post festum Sanctorum Viti et Modesti martirum). Wynandus Hollen, Sanderus Monnynck, Priester, Bertken Konnyncks, Witze des Loden Konnyncks, Exekutoren und Hand getrue der verstertenen Brüder Johan Teckinck und Wynand Teckinck oekennen, dass sie dem Pastor und den Vikaren zu Bocholt eine jährliche Mente von 3 Oberländischen Rheinischen Goldgulden übergeben haben, die der verstorbene Johan Teckinck von Herman Knufynck und seiner Frau Hinrica angekauft hatte aus deren beiden Häusern, das et eine gelegen in der Nyerclucht zwischen den Häusern des Symon van Auerhagen und Albertz ten Haghe, das andere in der Olsterclucht zwischen der Nyenkerckhoff und Johan Gelkens Haus, ferner aus sinem Stück Land auf dem Hiddinck asch zwischen dem Land des wWyllen Haiffslegers und des Johan ten Boxstert, ferner aus einem Garten vor der Nyerporten bei dem Garten des verstorbenen Heren Her man Volkerincks einerseite und den Garten der obenegenannten Bertken Konnyncks anderersaits. Vormund der Bertken ist ihr Sohn Tilman. Die Rente soll verwandt werden zu einer Memorie für die obenegenannten Brüder. Es werden noch Bestimmungen getroffen über eine Memorie für Lodde Konnynck, seine Frau Bertken, und Leister Lodde beider Sohn. Die Urkunde ist ursprünglich ein Transfixbrief. Or. dtsch. Pgt. Burse Decas I Nr.3. (nR.127). Siegel des Wynandus Hollen und Siegel des Tilman Konnync

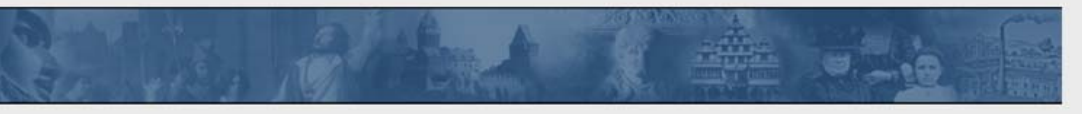

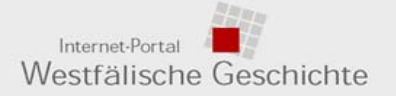

2. Die Westfälische Urkunden-*Kartei* > Kartenbeispiel 2

1533 Aug. 30 Hous Lodurg, Bestand  $242$ Byink termind, Increez non affet honoga in fattorilon pala nuar knews, Nap in grown brough wit jucuale valor is usuain strongle signe banne sal never mon for most stap me down nomewave a felo, when theater alla Bortomyafiella und alla Konfestital, fo with with Arruny muy On tour provider, nús jo linfara. trung pala min punis Opernoffis pail in ulla haifulle cuit au du Gabur du bargifejna, din won Im Muntifofun kamna, sew Aufall won del Hortard. Apron, Por Torthon in bob barrown taffafrom (fal. Qu Junknul) wie No Aufgruifs on Cleaning mit grind won applyaborgu Sam fromt non in Knokes yn Unterez norrtresgaus Aussessmet puit unform themby morning. from Pening find we pollow. Samiling na decallat. John bapt. 1533.8.

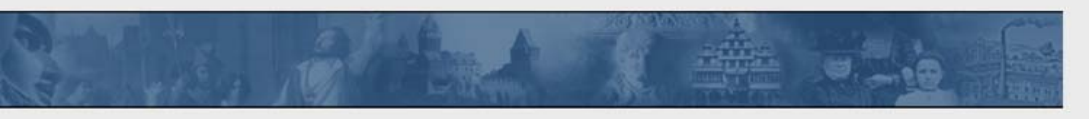

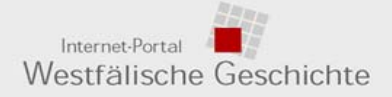

3. Die Westfälische Urkunden-*Datenbank* > Startseite

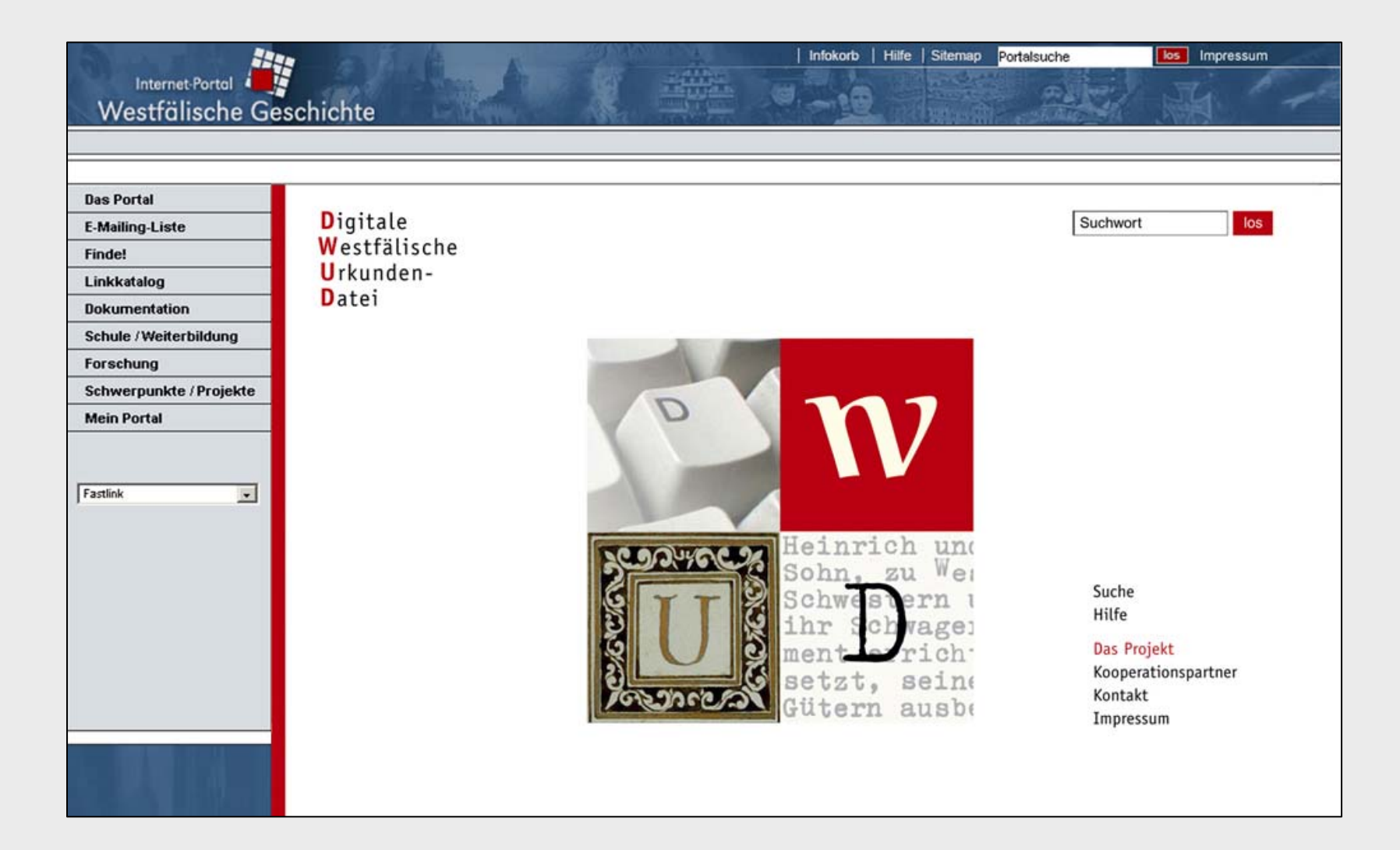

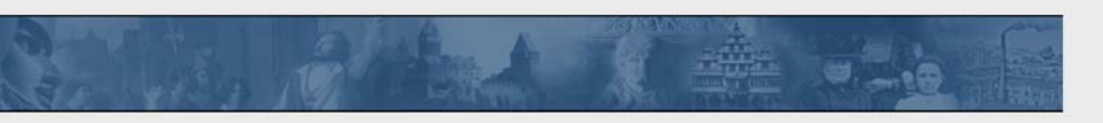

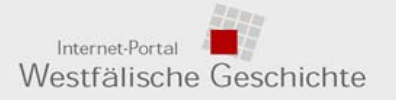

3. DWUD > Projektziele in Phase 1

### **Globale Projektziele**

- $\blacksquare$  **Digitalisierung durch externen Dienstleister**
	- Scans: LWL-Archivamt: rd. 65.000, NWStA Ms rd. 25.000 Karten
	- Datensätze: rd. 10.000 Einheiten aus Textdateien, Datenbanken
- ٠ **Einspeisung, Partielle Erschließung der Regesten**
- $\blacksquare$ **Recherche / Präsentation im Internet-Portal "Westfälische Geschichte"**

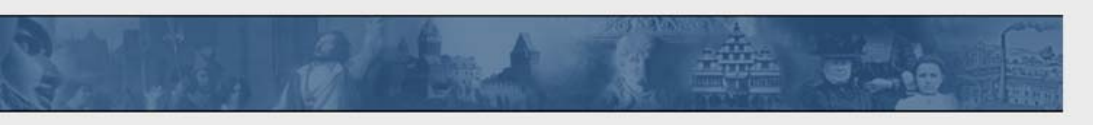

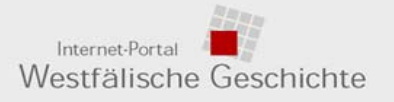

3. DWUD > Arbeitsschritte allgemein

## **Arbeitsschritte**

- Е **Aufbereitung** des Karteikartenmaterials für die Digitalisierung, u.a.
	- **Zustandskontrolle**
	- Sonderformate
	- Aussonderung von Entwürfen
- $\blacksquare$ **Bestandsermittlung, Archiv-/Bestandsinformation**
- . **Digitalisierung** der Karteikarten durch Fremdfirma
- $\blacksquare$ **Generierung der verschiedenen Bildformate** durch TZ LAV NRW
- $\blacksquare$  **Modifikation des Internet-Portals**
	- DV: Anpassung Datenstruktur, Datenerfassung, Rechtemanagement, Rechercheinstrumente, Datenaustausch
	- Inhalt/Webdesign: Spezifische Funktionalität; Startseite, Bestands- und Benutzungsinformationen
- **Erfassung und "Erschließung"** der Karteikarten
	- **Dateneingabe**
	- Vernetzung des Datensatzes mit Scan ("Seitenadressen")
	- Qualitätskontrolle
- п **Workflow/Software für die Einspeisung weiterer digitaler Regesten (Meta-Format)**
- **Prüfung (u. a. Vollständigkeit)**

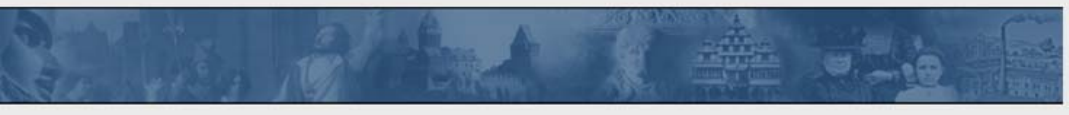

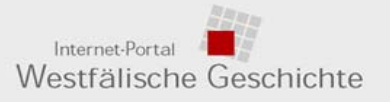

3. DWUD > Erschließungskonzept

## **Erschließungskonzept Phase 1**

- **Erschließung durch studentische Hilfskräfte im LWL-Archivamt**
	- **kaum Automatisierungsspielraum** (Struktur/Volltext, OCR <-> Handschrift, unbeherrschbare Formatunterschiede, keine Findbücher), Grundsätzlich: Nachbereitung
	- **Zeitersparnis durch Automatisierung** (Erstellung des Datensatz mit rudimentären Metadaten [Projekt-/Systematik-Verknüpfung])
	- **manuelle Erschließung** von Standardinformationen anhand der Einblendung der Digitalisate (u. a. Eingabe, Auswahl aus Bestandsliste, Zuordnung, Qualitätskontrolle) > keine Fachkräfte notwendig
	- Dauer: ca. 9 Monate

### **ABER:**

**pragmatische Lösung <> - Projektgröße**

- **Ressourcenverfügbarkeit**
- **Ressourcenaufwand**
- **fehlende Technik (z.B. Handschriften)**

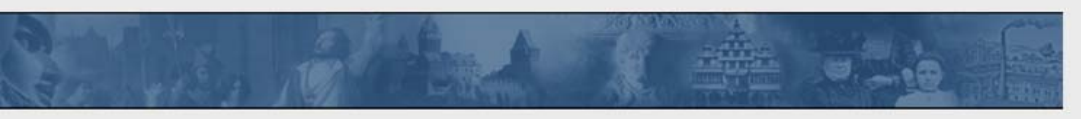

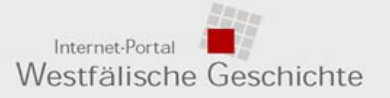

### **Daten-Recherche und -Präsentation > Erschließung**

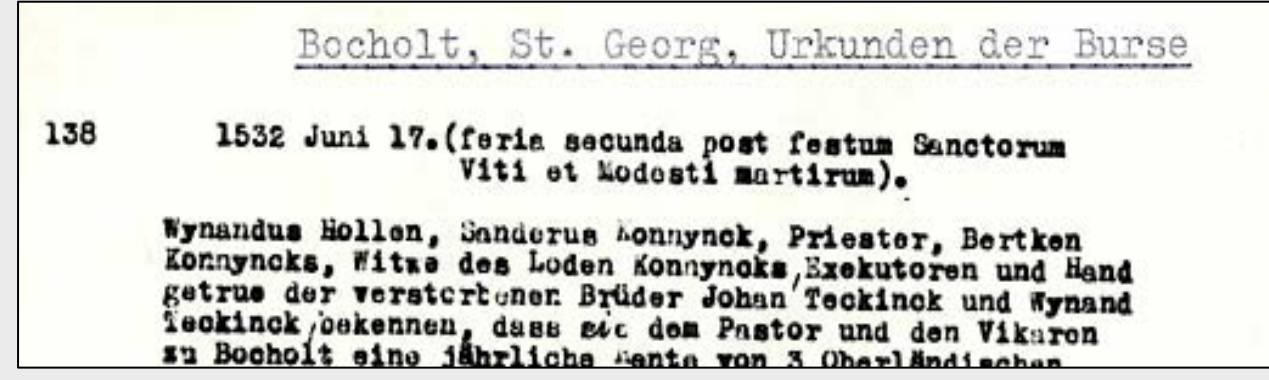

**...**

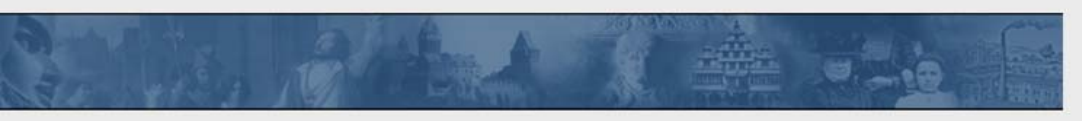

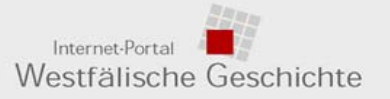

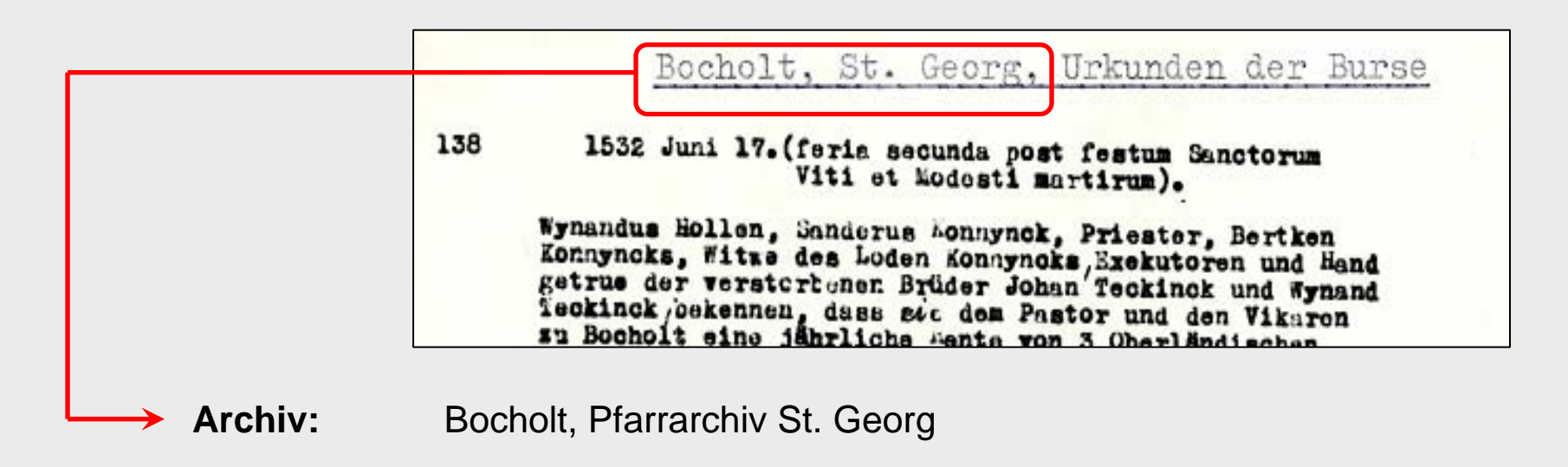

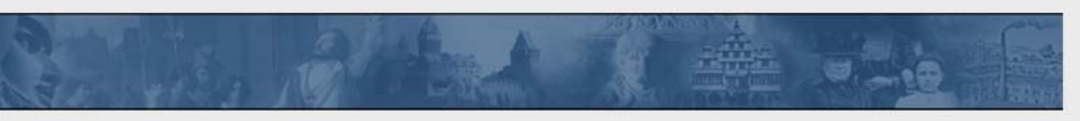

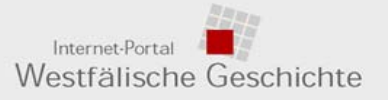

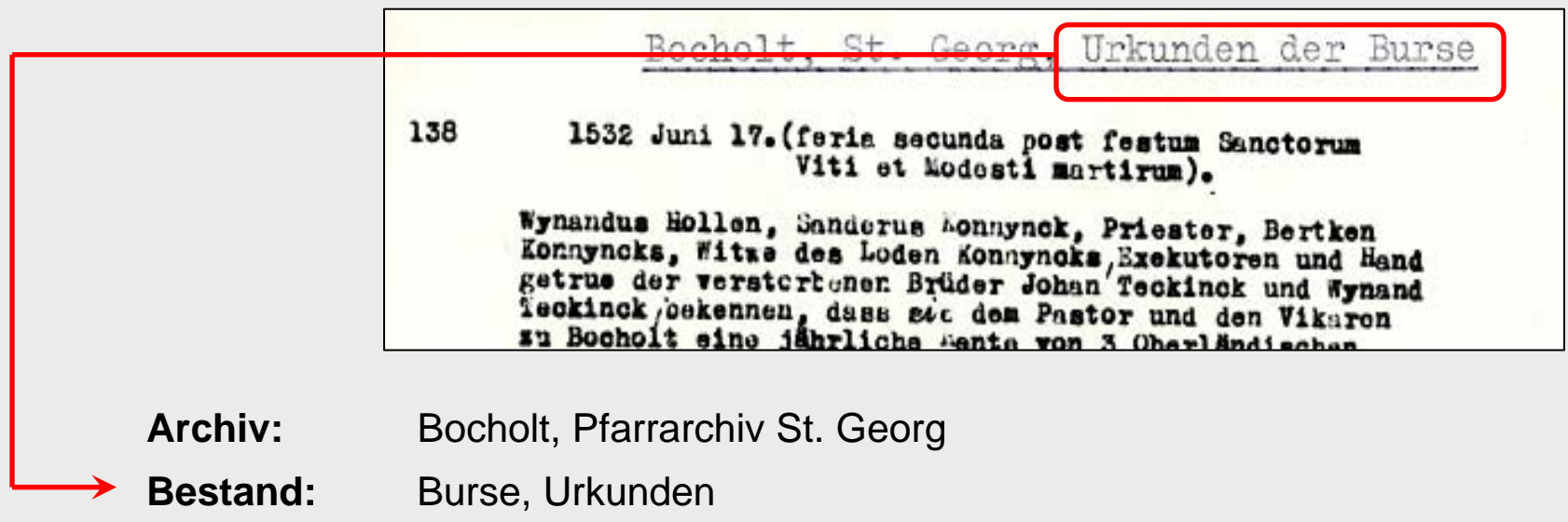

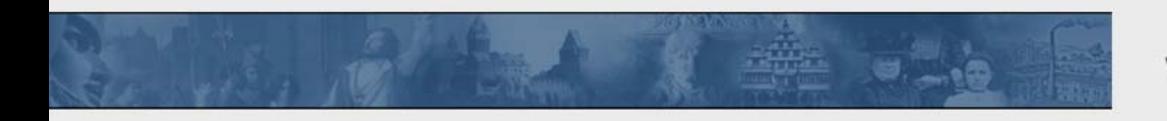

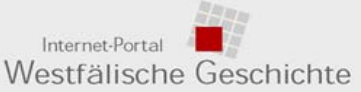

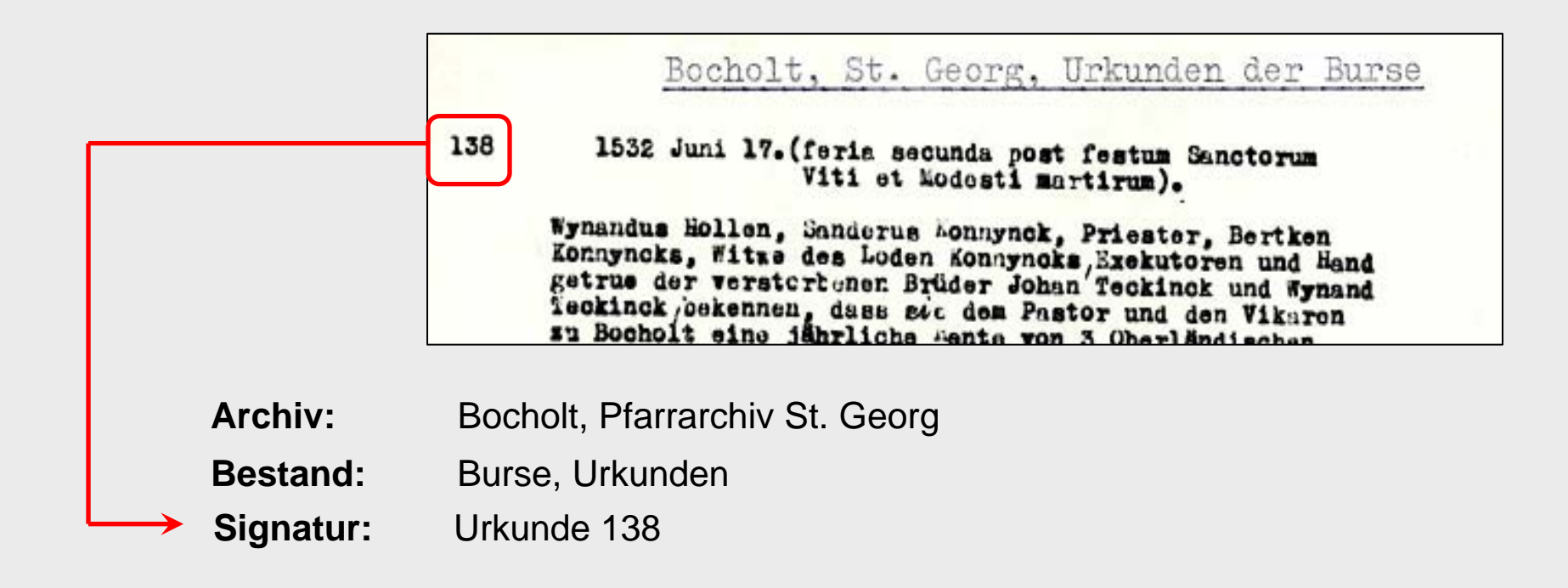

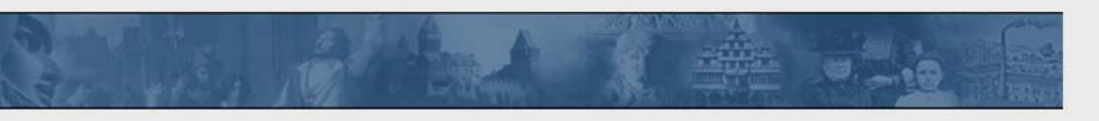

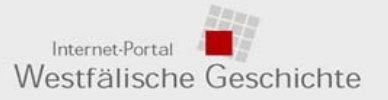

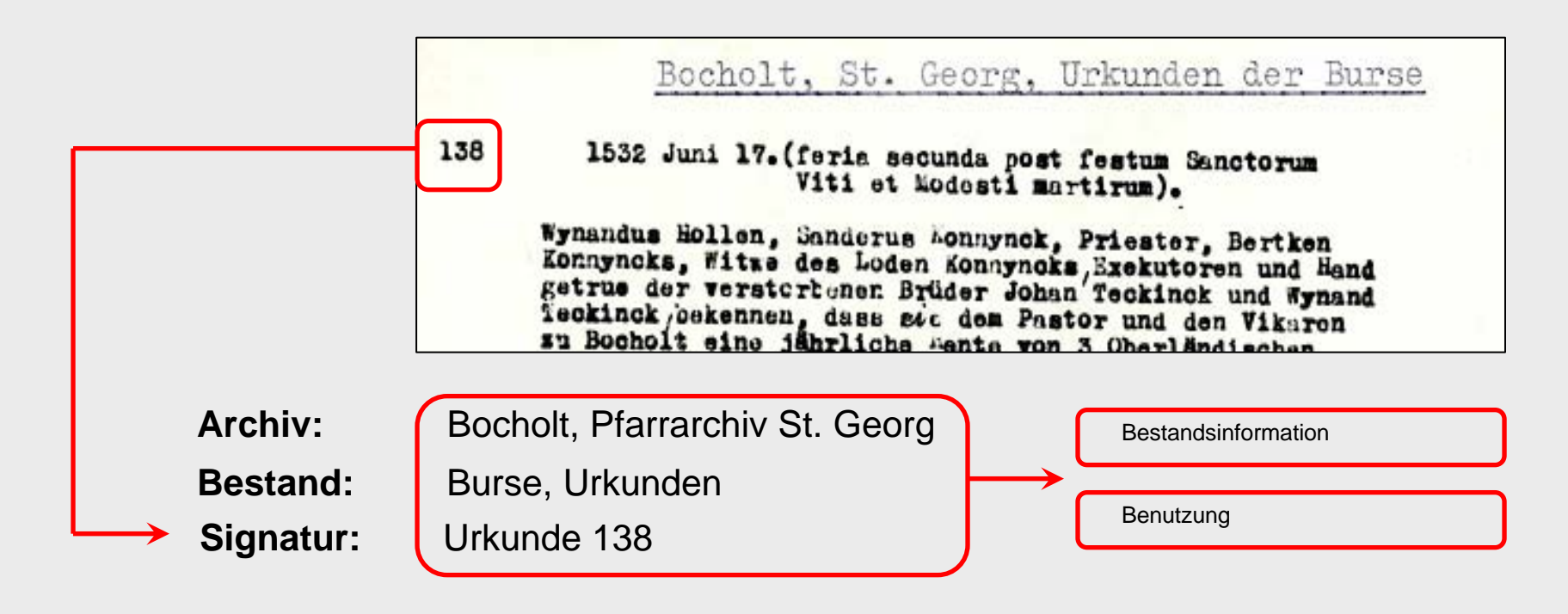

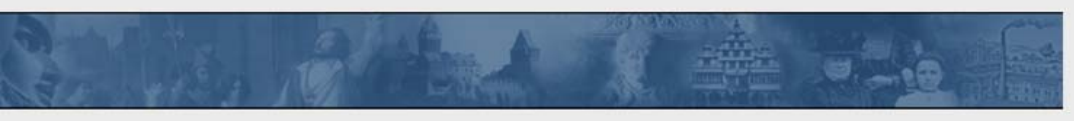

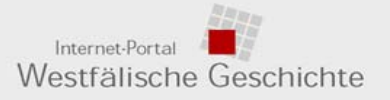

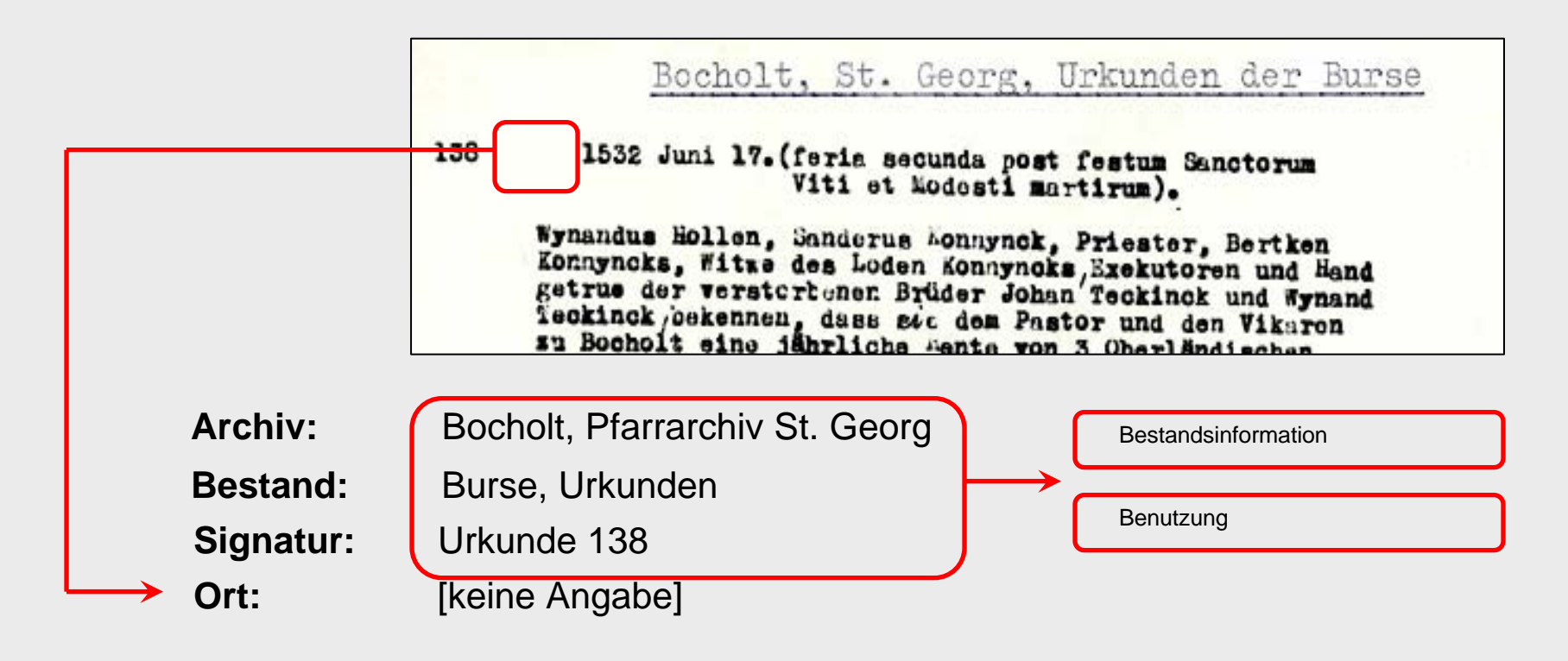

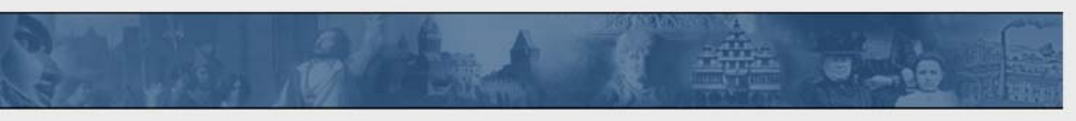

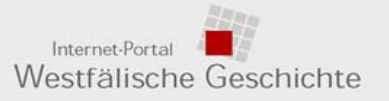

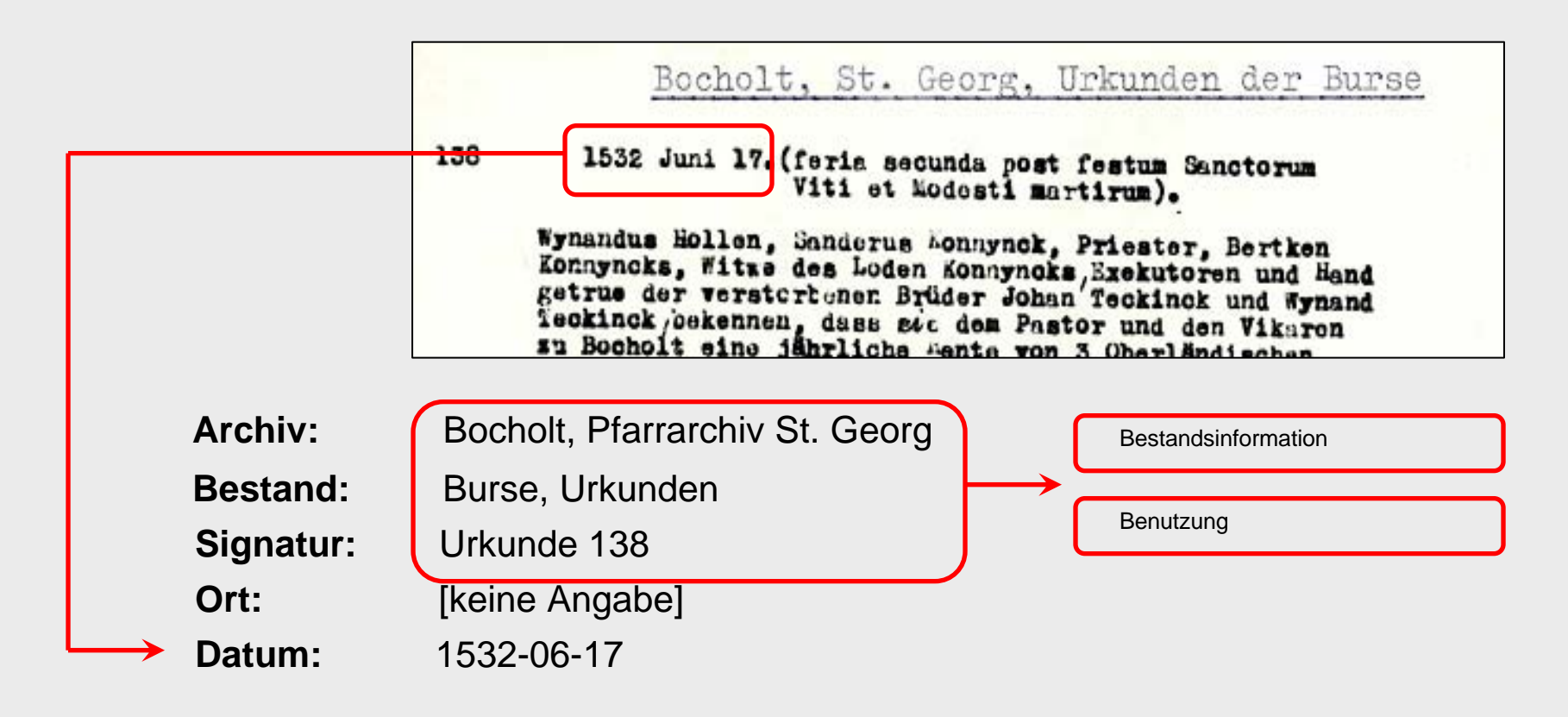

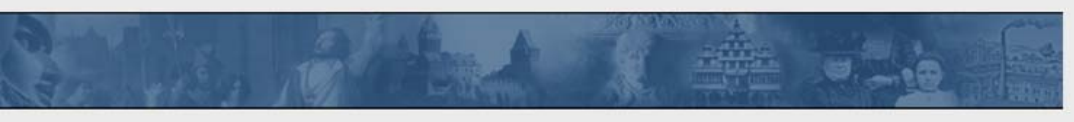

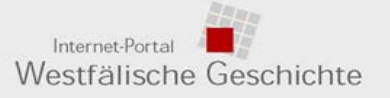

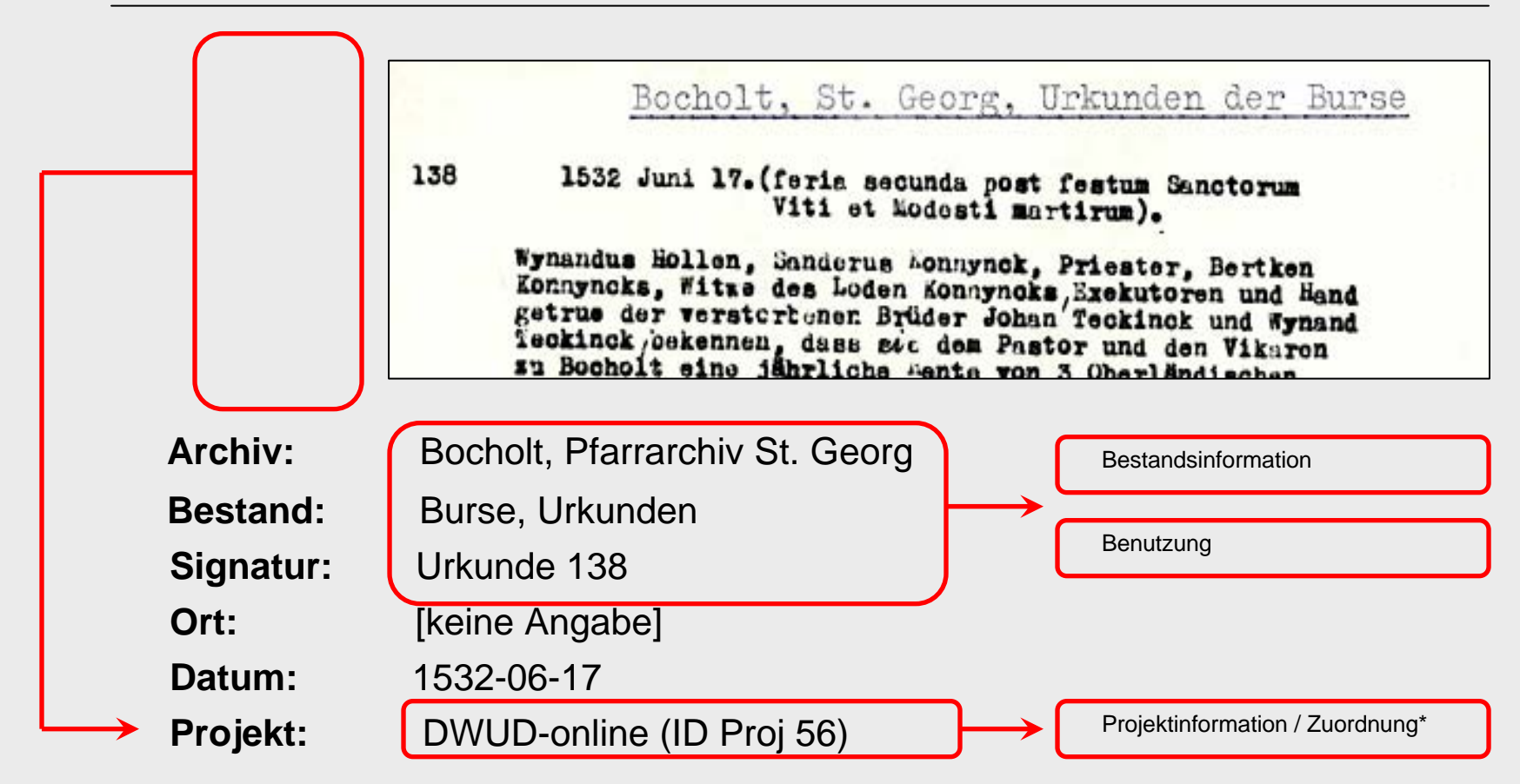

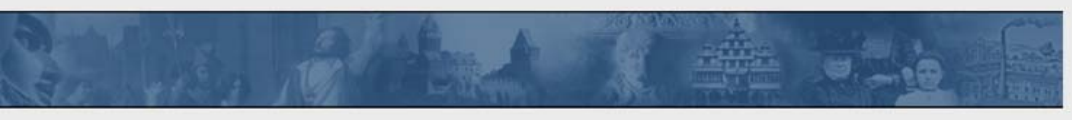

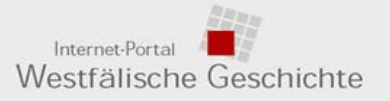

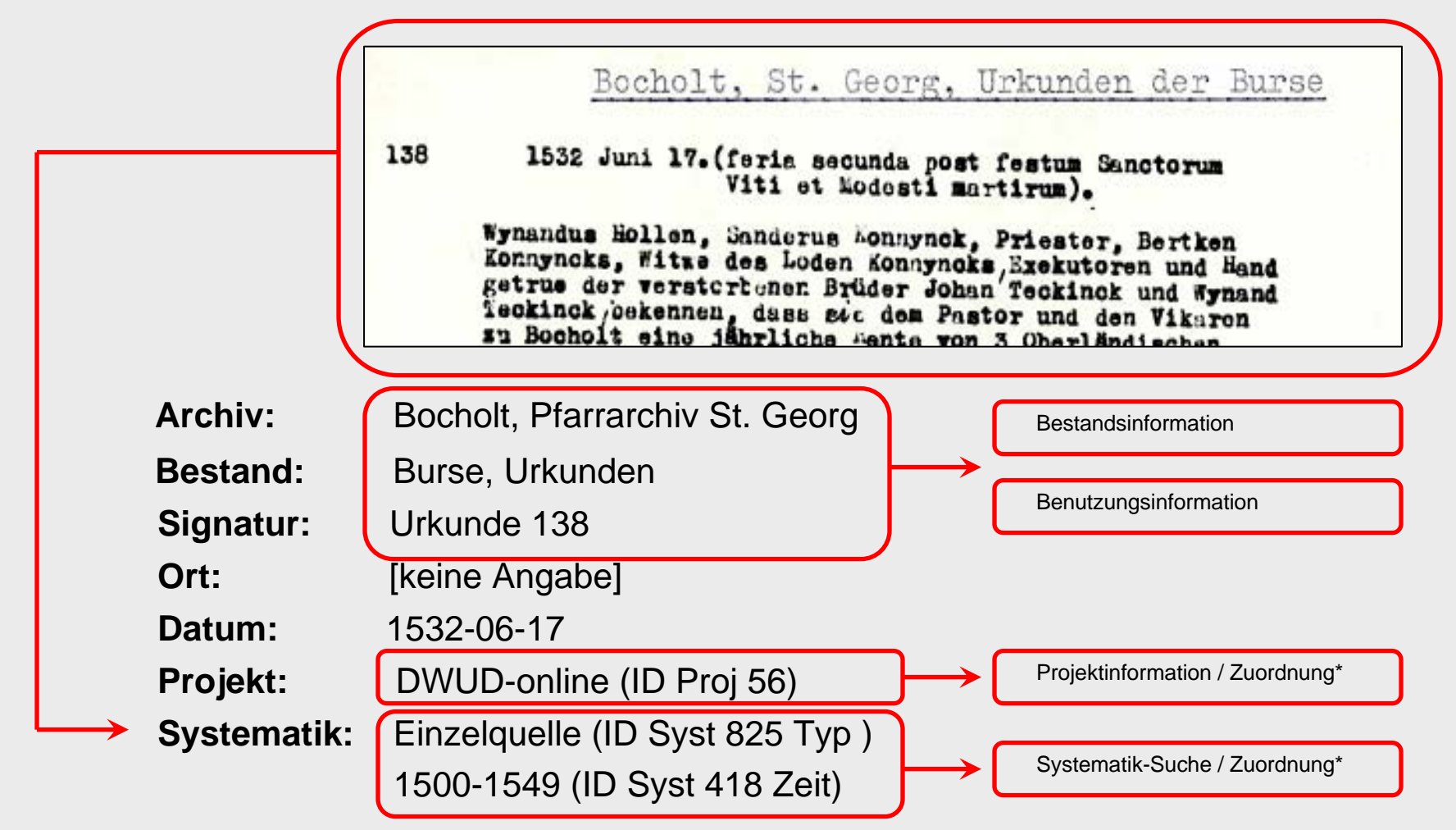

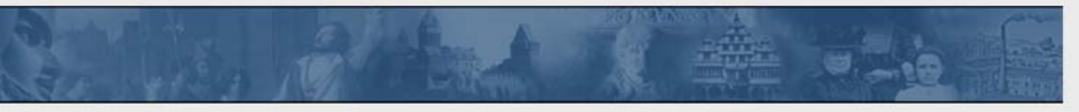

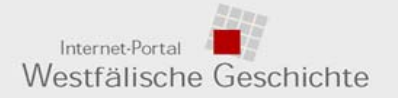

4. DWUD > Zugriffs- und Suchmöglichkeiten > Integration und DWUD-Bereich

## **Daten-Recherche und -Präsentation**

- **Integration der Daten in die Datenbank** des Internet-Portal ("Poolbildung")
- **Zugriff über**
	- **Internet-Portal** > projektübergreifende Suche
	- *oder*
	- **Digitale Westfälische Urkunden-Datenbank**
		- > regesten-/archivspezifische Funktionalität

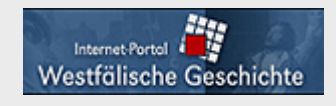

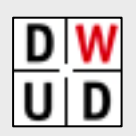

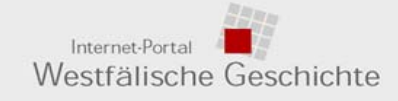

4. DWUD > Zugriffs- und Suchmöglichkeiten > Internet-Portal

## **Daten-Recherche und -Präsentation**

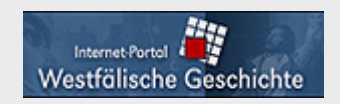

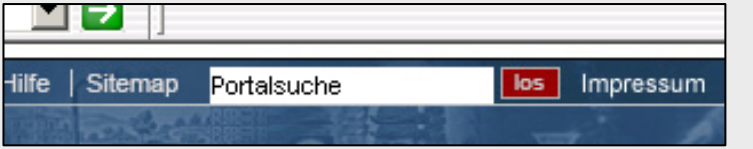

#### **Suchmöglichkeiten, u. a.:**

■"Portalsuche" (undifferenzierte Suche in allen Datenbereichen, z.B., 1532",, 1532-10")

 "Einfache Suche" (undifferenzierte Suche in auswählbaren Bereichen, z.B. "Quelle": "1532")

**Erweiterte Suche**" (differenzierte Feldsuche in auswählbaren Datenbereichen, z.B. "Quelle": "1532-1542", Inhalt "Burse" [enthält])

■ "Systematik-Suche" (DWUD: ohne weitere Erschließung zzt. nur eingeschränkt)

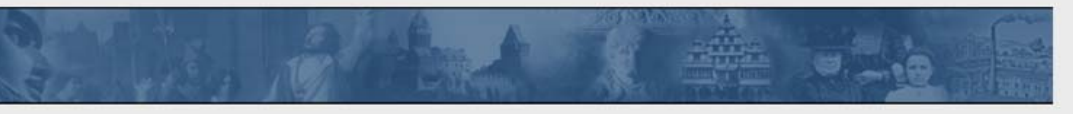

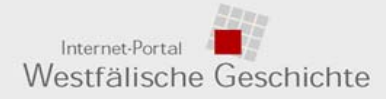

### 4. DWUD > Zugriffs- und Suchmöglichkeiten > Internet-Portal

## **Daten-Recherche und -Präsentation**

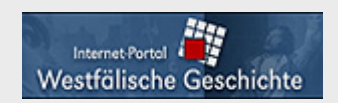

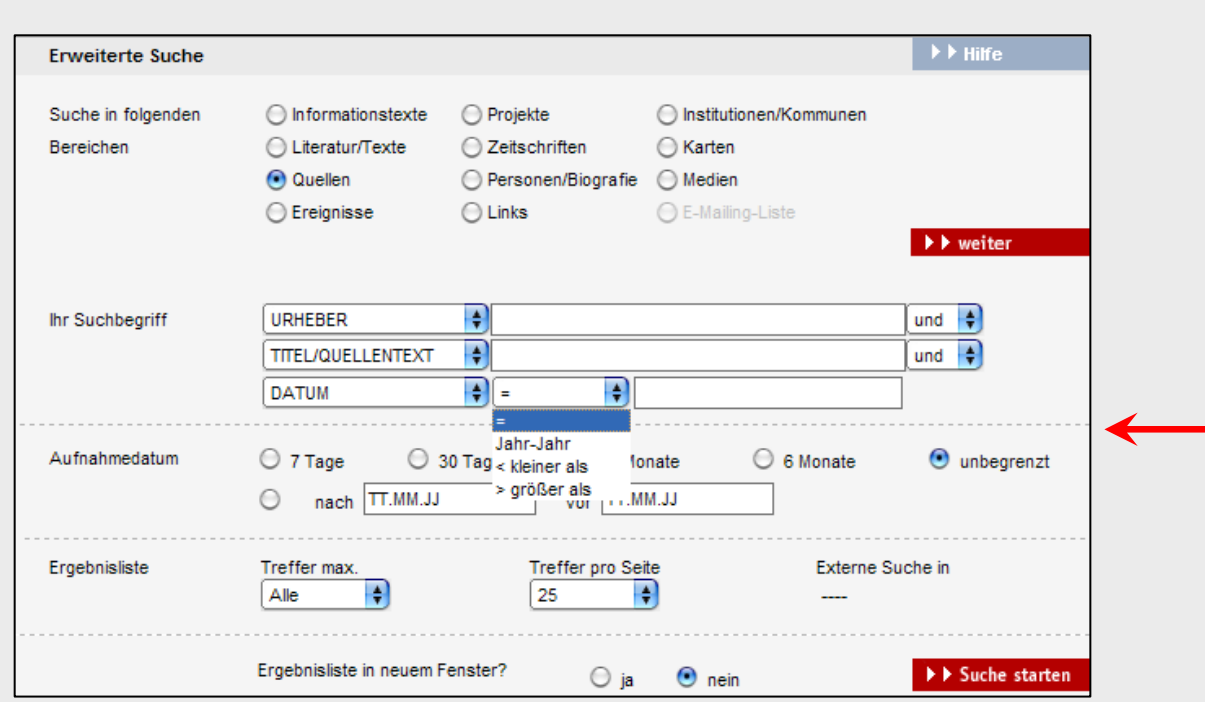

#### **Suchmöglichkeiten, u. a.:**

■"Portalsuche" (undifferenzierte Suche in allen Datenbereichen, z.B., 1532", , 1532-10")

 "Einfache Suche" (undifferenzierte Suche in auswählbaren Bereichen, z.B. "Quelle": "1532")

 "Erweiterte Suche" (differenzierte Feldsuche in auswählbaren Datenbereichen, z.B. "Quelle": "1532-1542", Inhalt "Burse" [enthält])

■ "Systematik-Suche" (DWUD: ohne weitere Erschließung zzt. nur eingeschränkt)

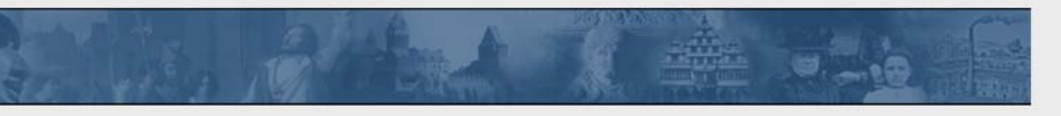

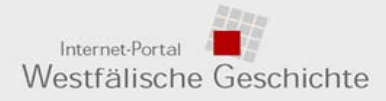

### 4. DWUD > Zugriffs- und Suchmöglichkeiten > Internet-Portal

## **Daten-Recherche und -Präsentation**

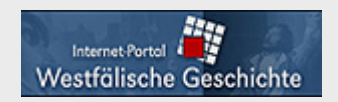

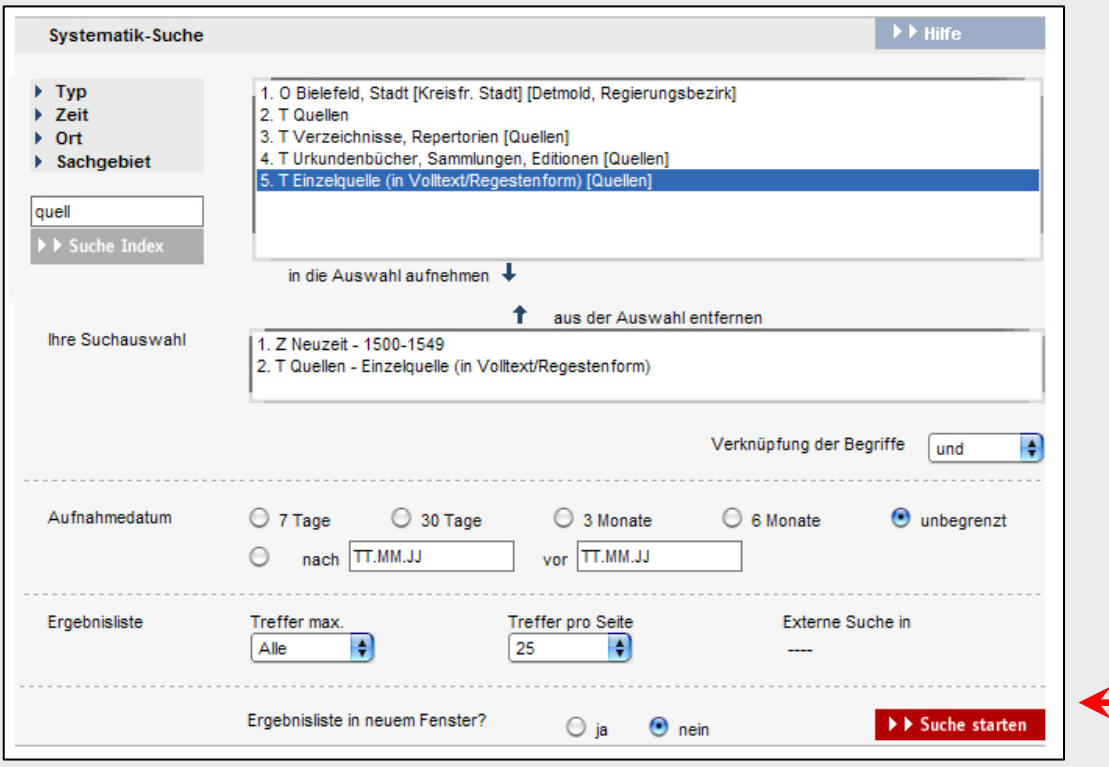

#### **Suchmöglichkeiten, u. a.:**

■"Portalsuche" (undifferenzierte Suche in allen Datenbereichen, z.B., 1532", , 1532-10")

 "Einfache Suche" (undifferenzierte Suche in auswählbaren Bereichen, z.B. "Quelle": "1532")

**Erweiterte Suche**" (differenzierte Feldsuche in auswählbaren Datenbereichen, z.B. "Quelle": "1532-1542", Inhalt "Burse" [enthält])

■ "Systematik-Suche" (DWUD: ohne weitere Erschließung zzt. nur eingeschränkt)

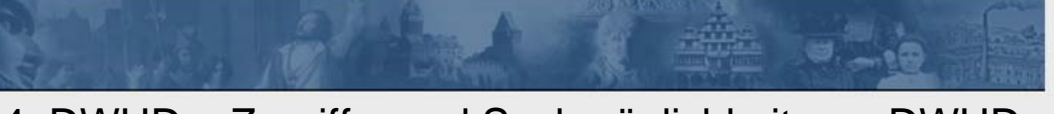

4. DWUD > Zugriffs- und Suchmöglichkeiten > DWUD

## **Daten-Recherche und -Präsentation**

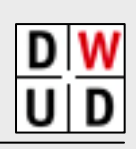

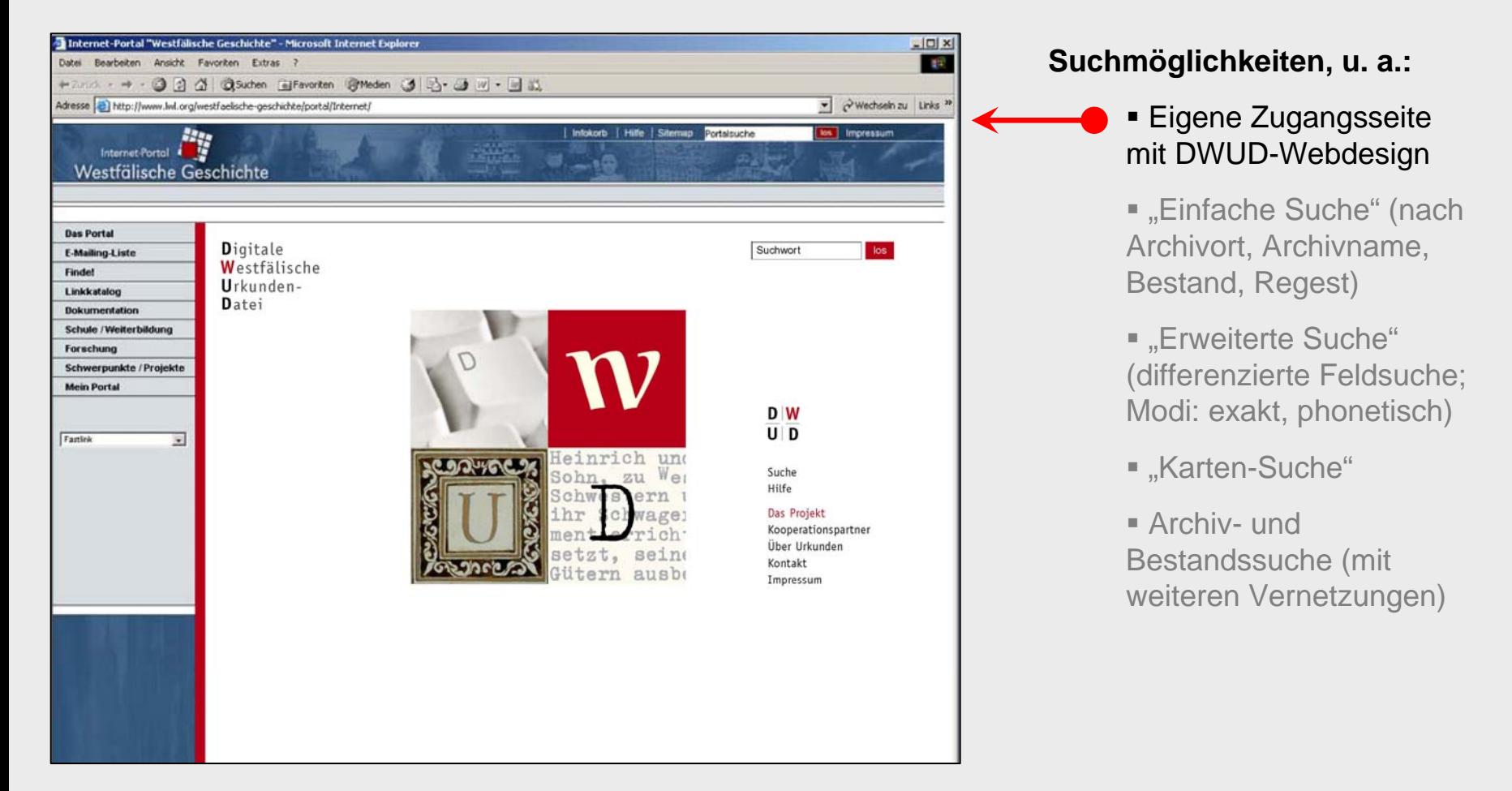

Internet-Portal

Westfälische Geschichte

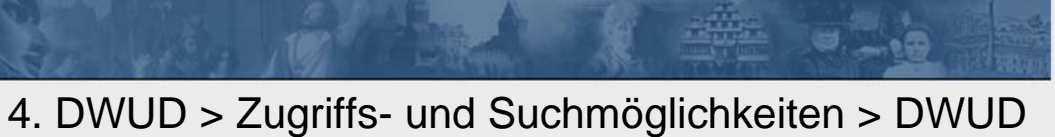

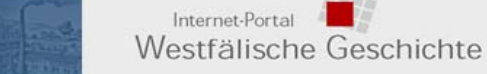

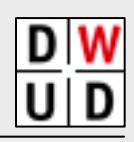

exakt, phonetisch)

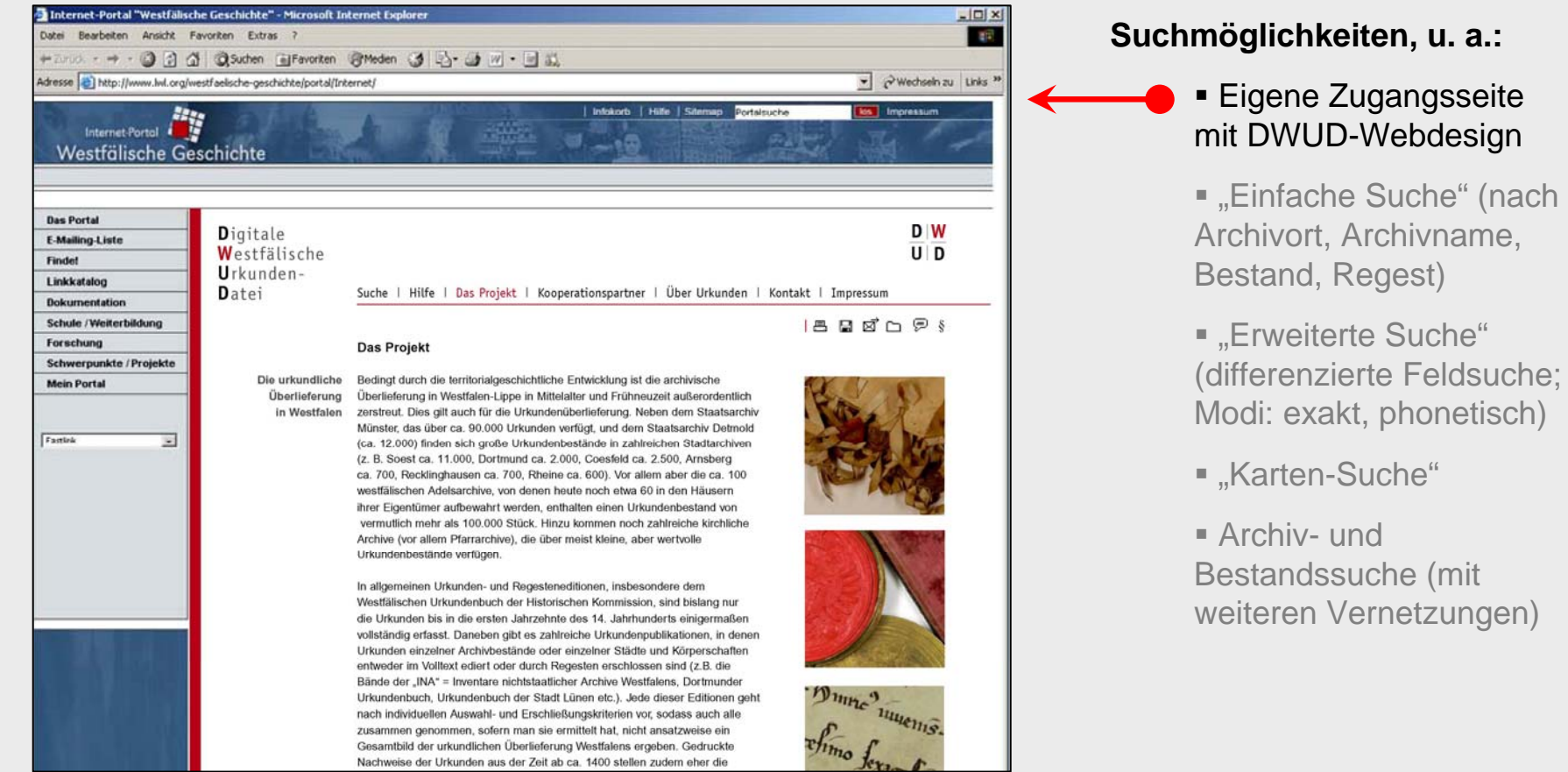

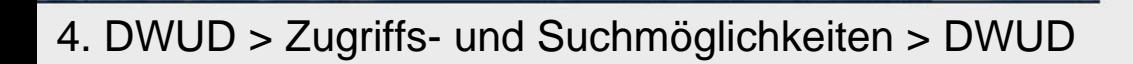

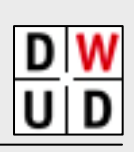

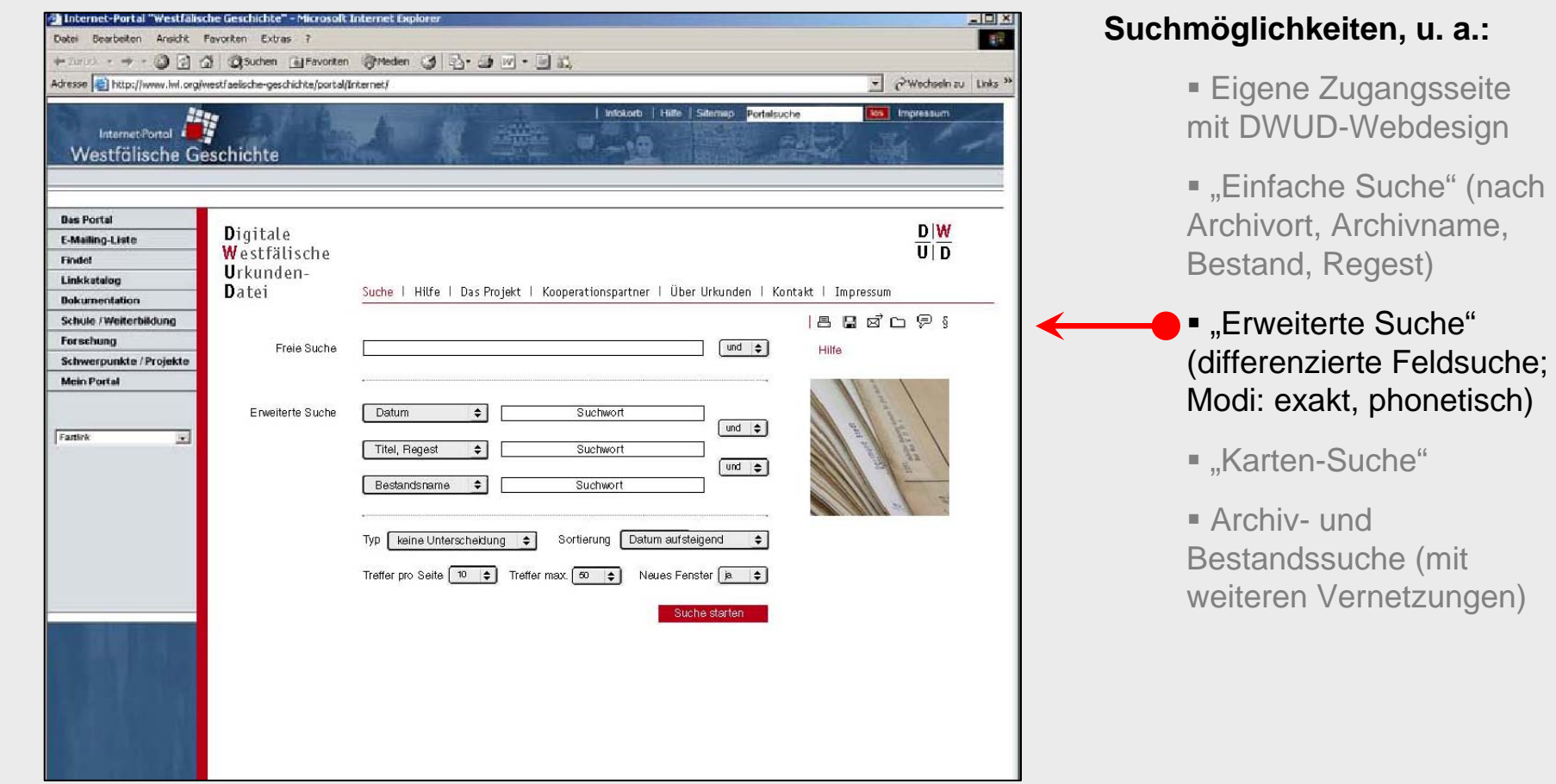

 $\blacksquare$ .a

Internet-Portal

Westfälische Geschichte

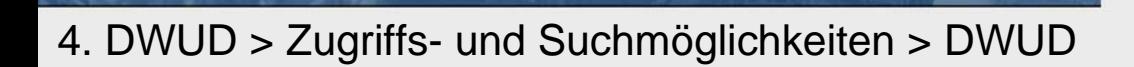

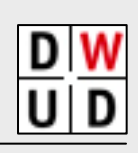

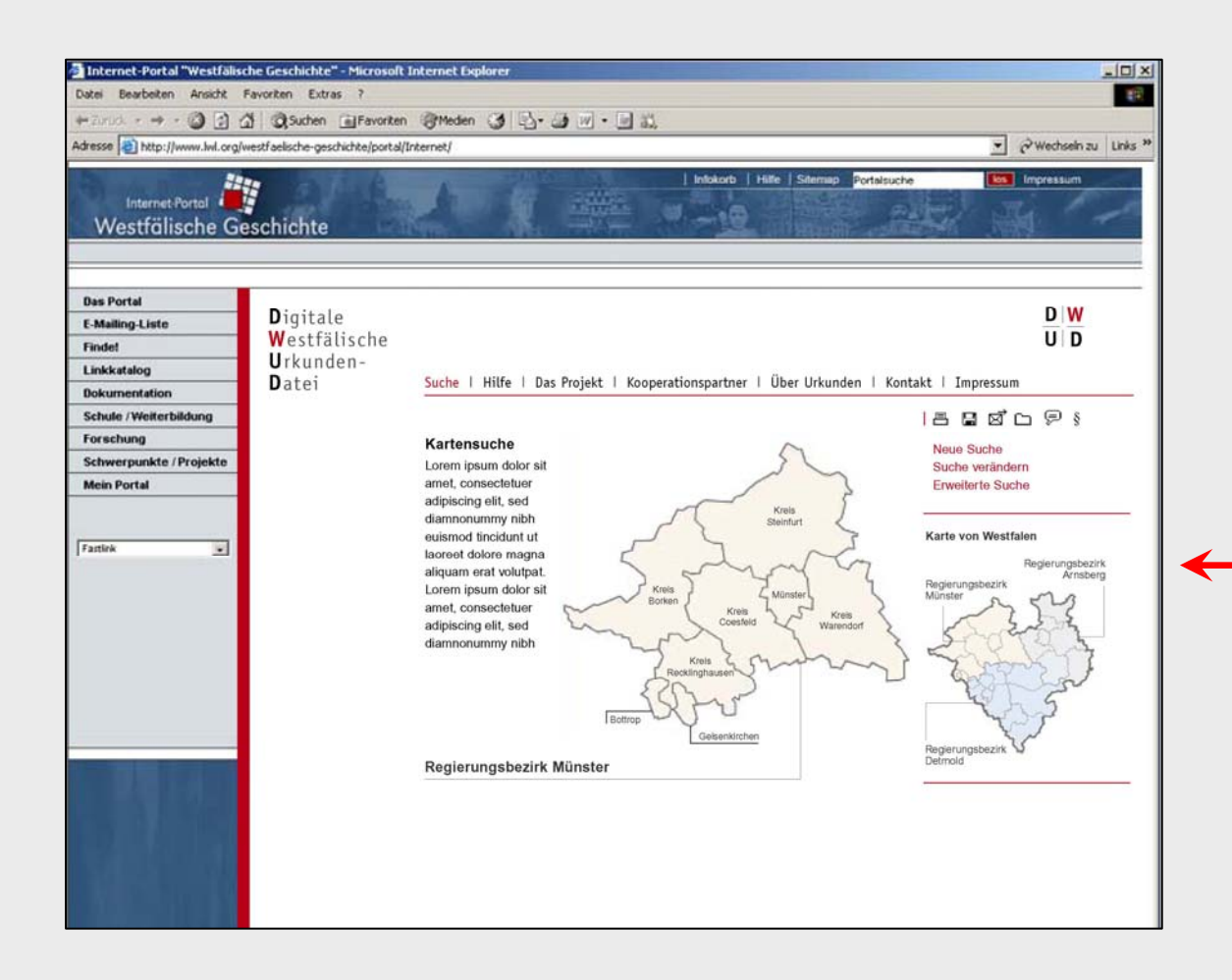

#### **Suchmöglichkeiten, u. a.:**

Internet-Portal

Westfälische Geschichte

- Eigene Zugangsseite mit DWUD-Webdesign
- "Einfache Suche" (nach Archivort, Archivname, Bestand, Regest)
- **Erweiterte Suche**" (differenzierte Feldsuche; Modi: exakt, phonetisch)

#### ■ "Karten-Suche"

■ Archiv- und Bestandssuche (mit weiteren Vernetzungen)

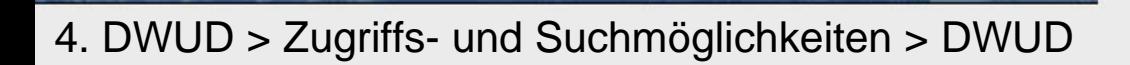

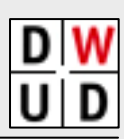

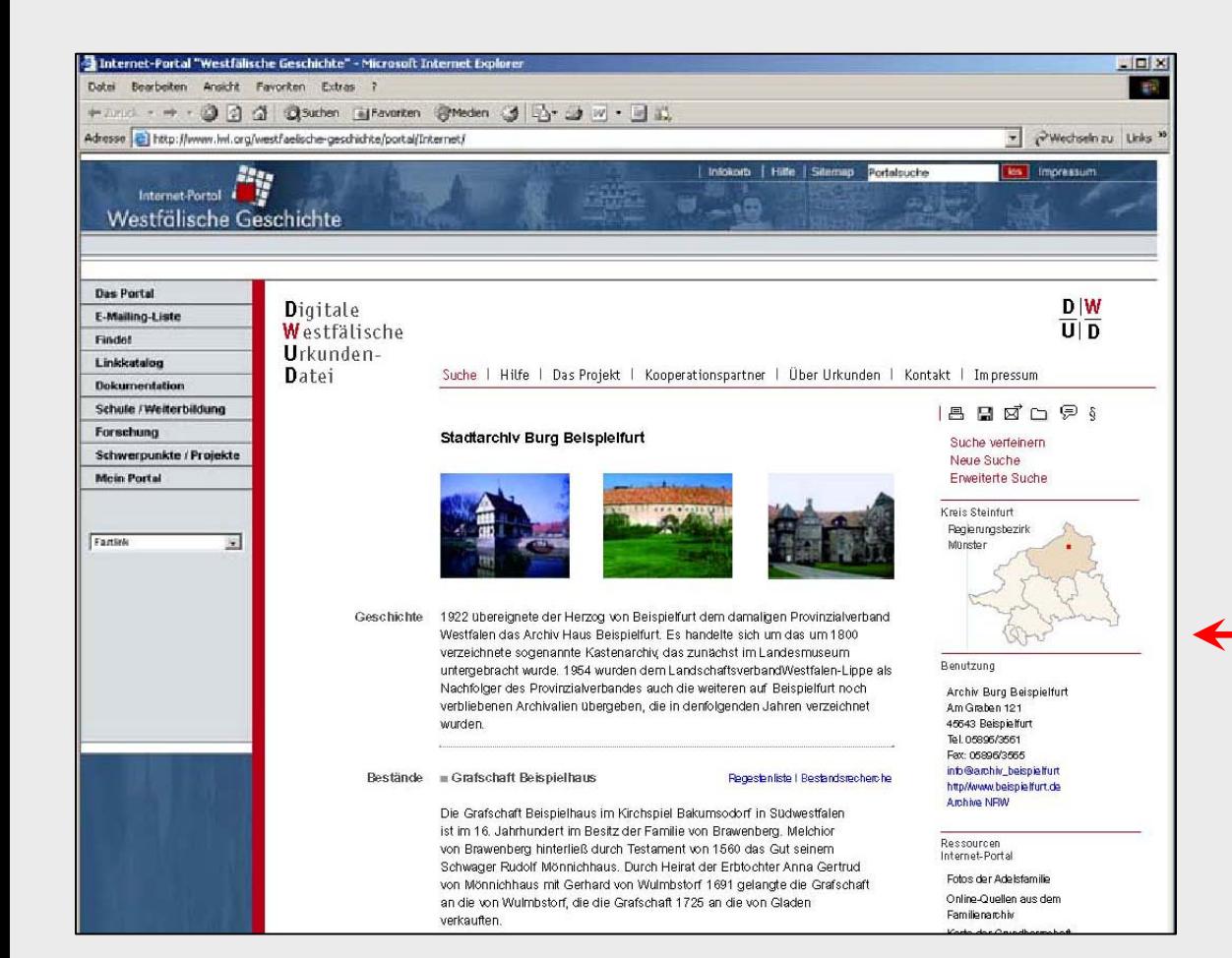

#### **Suchmöglichkeiten, u. a.:**

Internet-Portal

Westfälische Geschichte

- Eigene Zugangsseite mit DWUD-Webdesign
- "Einfache Suche" (nach Archivort, Archivname, Bestand, Regest)
- **Erweiterte Suche**" (differenzierte Feldsuche; Modi: exakt, phonetisch)

■ "Karten-Suche"

 Archiv- und Bestandssuche (mit weiteren Vernetzungen)

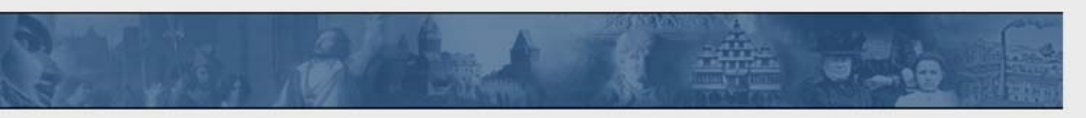

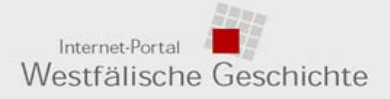

### 4. DWUD > Zugriffs- und Suchmöglichkeiten > Ergebnisliste

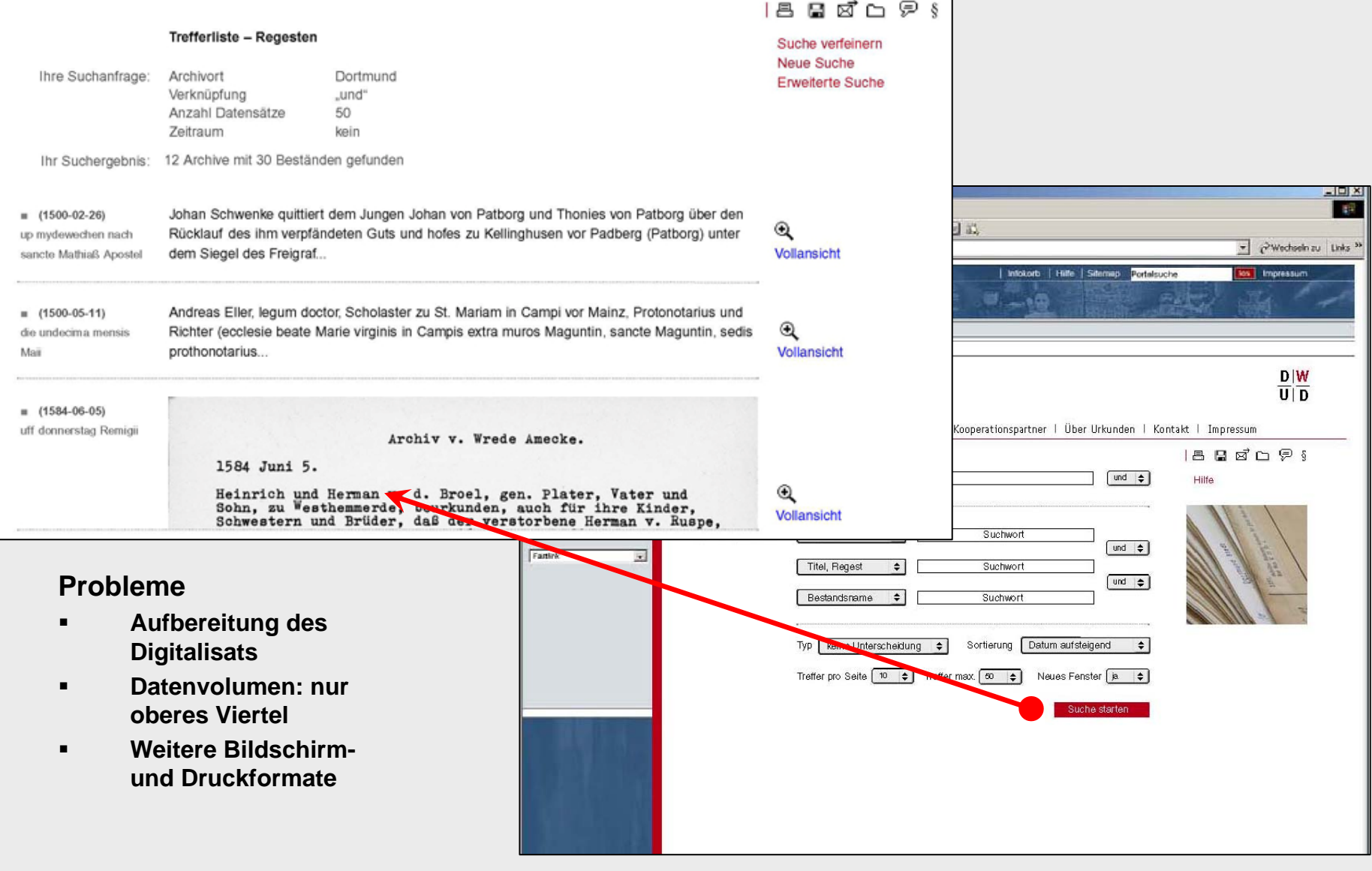

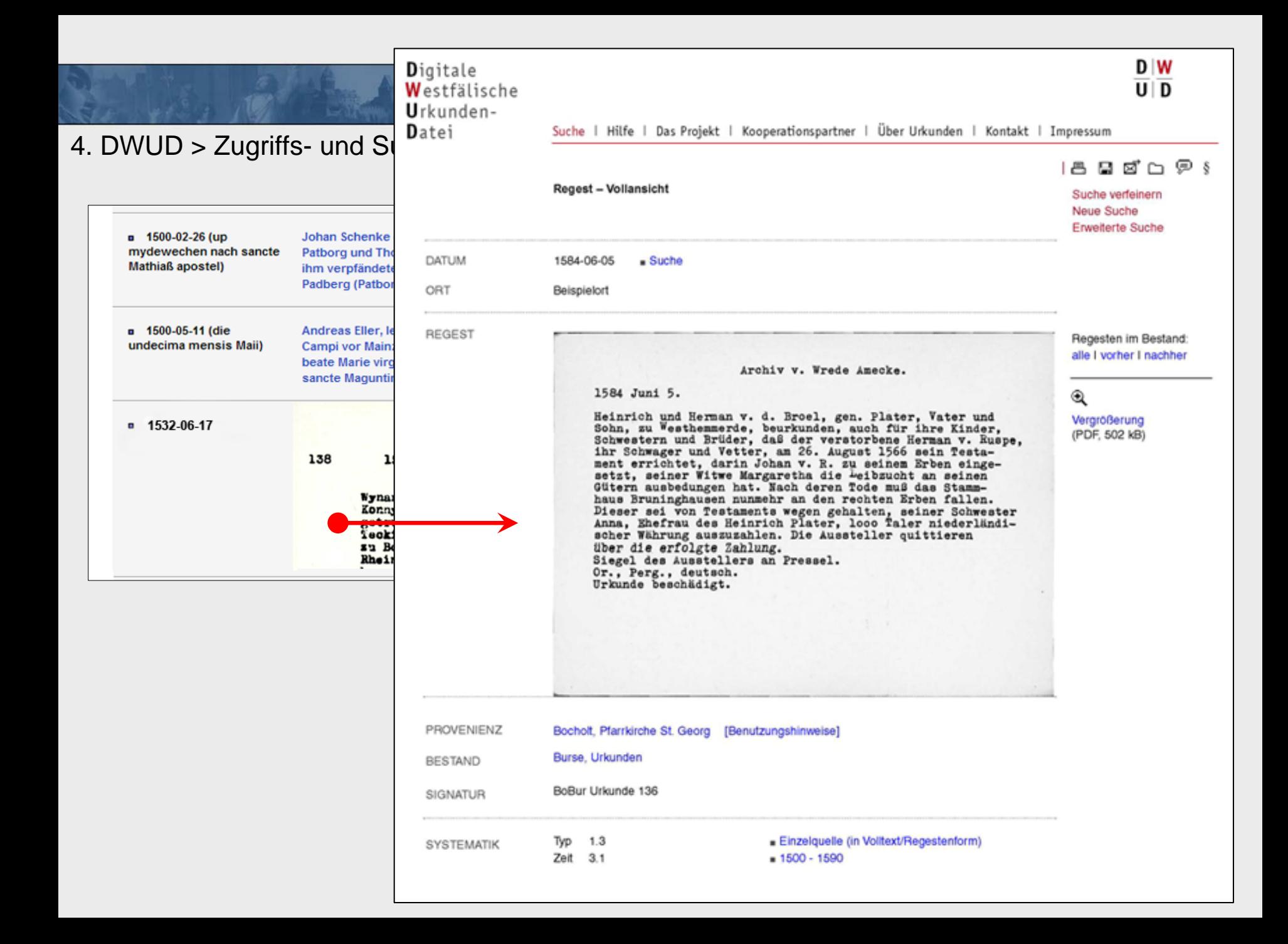

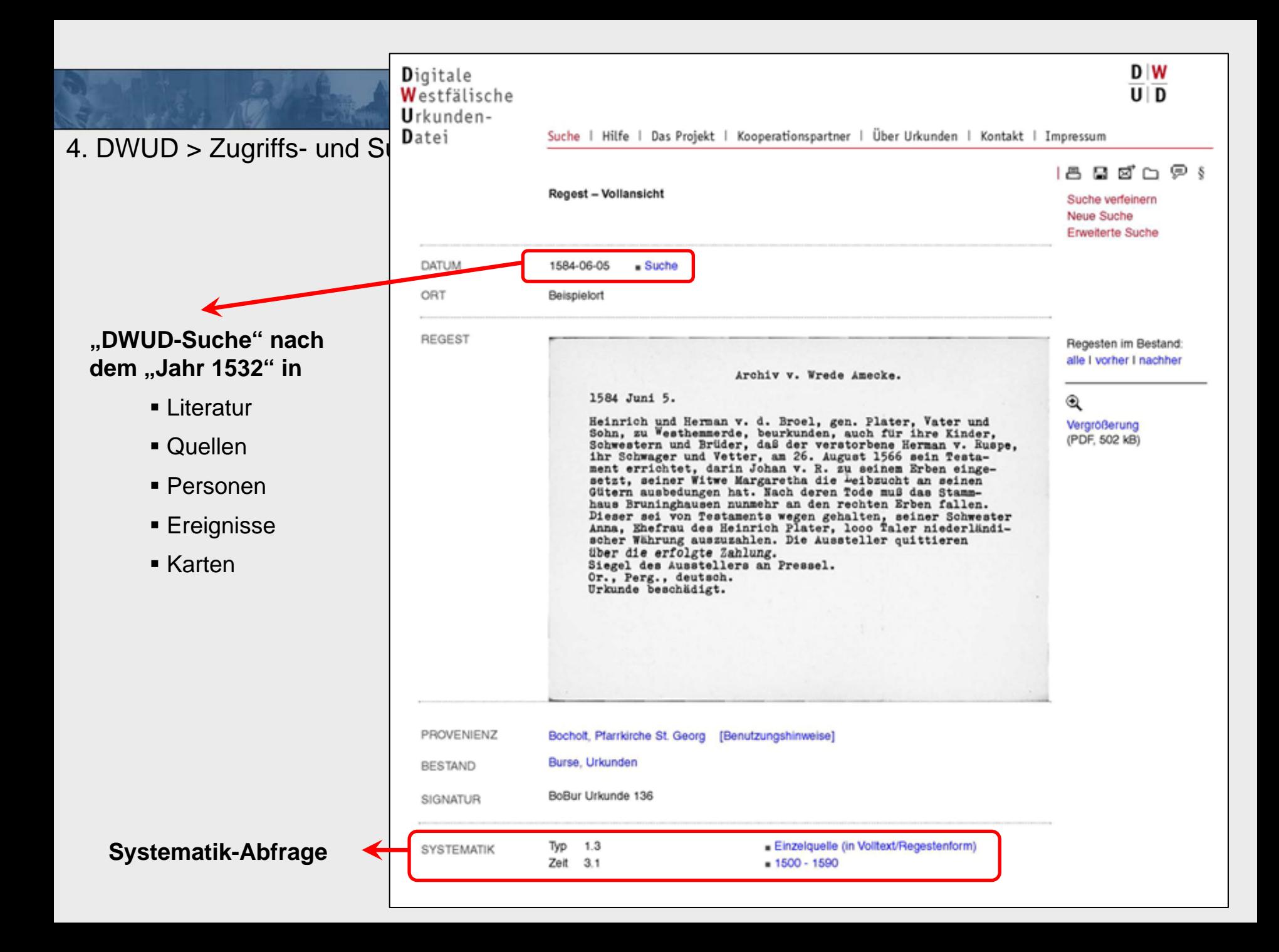

#### D W **D**igitale Westfälische  $U \mid D$ Urkunden-4. DWUD > Zugriffs- und Suchen and Suchen Hilfe | Das Projekt | Kooperationspartner | Über Urkunden | Kontakt | Impressum 1895098 **Regest - Vollansicht** Suche verfeinern Neue Suche Erweiterte Suche DATUM 1584-06-05  $s$  Suche ORT Beispielort REGEST Regesten im Bestand: alle I vorher I nachher Archiv v. Wrede Amecke. 1584 Juni 5.  $^\circledR$ Heinrich und Herman v. d. Broel, gen. Plater, Vater und Vergrößerung Sohn, zu Westhemmerde, beurkunden, auch für ihre Kinder, (PDF, 502 kB) Schwestern und Brüder, daß der verstorbene Herman v. Ruspe, ihr Schwager und Vetter, am 26. August 1566 sein Testa-<br>ment errichtet, darin Johan v. R. zu seinem Erben einge-**Aufruf von** setzt, seiner Witwe Margaretha die Deibzucht an seinen Gütern ausbedungen hat. Nach deren Tode muß das Stammhaus Bruninghausen nunmehr an den rechten Erben fallen. Archiv- und Dieser sei von Testaments wegen gehalten, seiner Schwester Anna, Ehefrau des Heinrich Plater, loso Taler niederländi-Bestandsinfos scher Währung auszuzahlen. Die Aussteller quittieren über die erfolgte Zahlung. Siegel des Ausstellers an Pressel. ■ Projektinfos Or., Perg., deutsch. Urkunde beschädigt. Liste weiterer Quellen des Archivs/BestandsPROVENIENZ Bocholt, Pfarrkirche St. Georg [Benutzungshinweise] Burse, Urkunden **BESTAND** BoBur Urkunde 136 SIGNATUR Typ  $1.3$ Einzelquelle (in Volltext/Regestenform) SYSTEMATIK  $Zeit = 3.1$  $1500 - 1590$

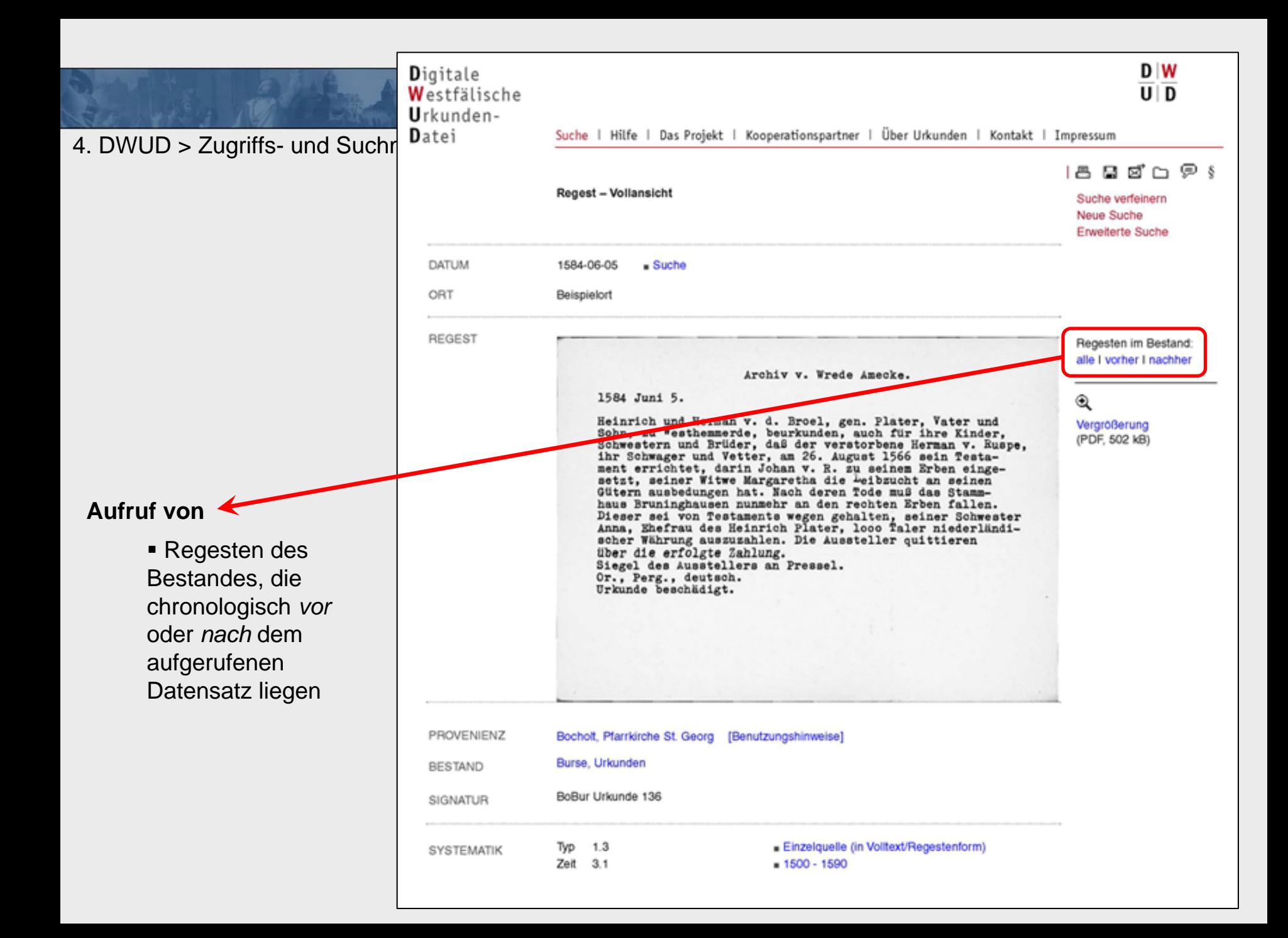

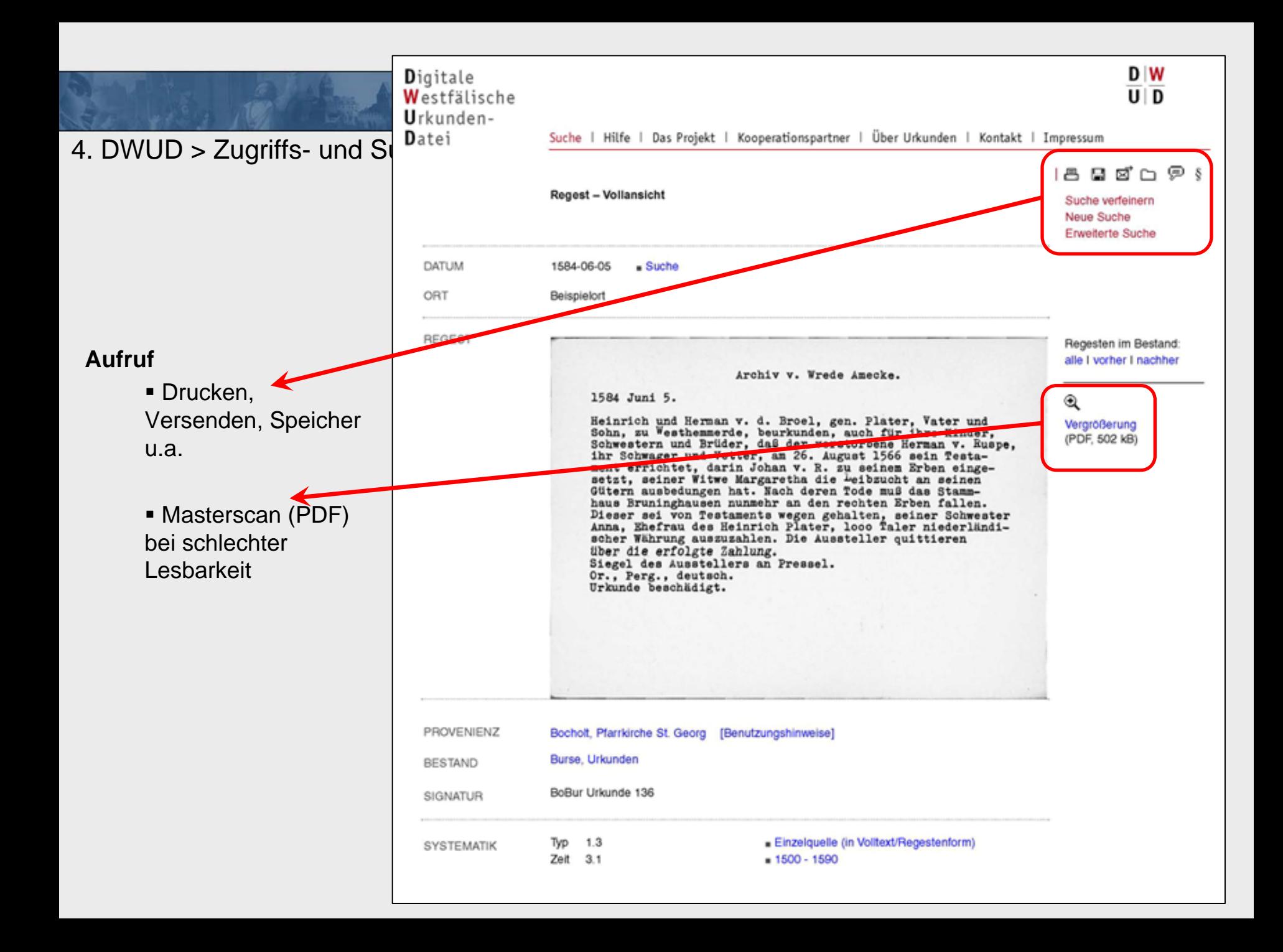

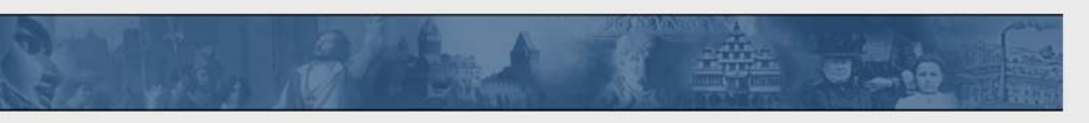

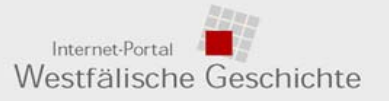

4. Projektoffenheit / Perspektiven

## **Projektoffenheit / Perspektiven (Stufe 2ff.):**

- $\blacksquare$  **Quantitativ, u. a.**
	- **Aufnahme weiterer Projektpartner** mit eigenen Kartei-/Datenbeständen
	- **Einspeisung / Spiegelung** bereits digital vorhandener Regesten durch ein Archiv (Webschnittstelle, Tiefenverlinkung)
	- **Digitalisierung vorhandener gedruckter Regesten** (Urkundenbücher) und Integration
	- **Aufnahme von Urkunden-Neuverzeichnungen** (Webschnittstelle <> automatisierte Aufnahme), zukünftig z. B. durch das LWL-Archivamt
	- **Kooperation/Datenaustausch mit anderen Projekten** (z. B. Urkundenbuch-Projekt)
- $\blacksquare$  **Qualitativ, u. a.**
	- **Erschließung (u. a. Personen, Orte)** des Inhalts der Karteikarten (Fachkräfte <-> Kosten)
	- **Volltexterfassung und -recherche** (OCR, Datenerfassung <-> Form, digitale Qualität, Kosten)
	- **Einbindung von Urkunden-Images** (besonderes Interface: Aufwand, Größe, Format)
	- Informationen zum Thema ("Urkunden-Portal")

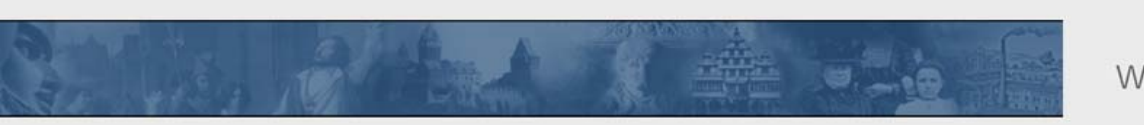

Internet-Portal Westfälische Geschichte

**Internet-Portal- Gesamtprojektleitung -**

**Dr. Marcus WeidnerLWL-Institut für westfälische Regionalgeschichte Karlstr. 3348147 Münster, Deutschland Tel.: 0251 / 591 - 5691marcus.weidner@lwl.org**

**Archivamt**

**Dr. Peter WormLWL-Archivamt für WestfalenJahnstraße 2448147 Münster, Deutschland Tel.: 0251 / 591 - 4030peter.worm@lwl.org**

**URL des Internet-Portals:http://www.westfaelische-geschichte.de**

**URL des Projekts (noch offline): http://www.dwud.de**